CS4442/9542b Artificial Intelligence II prof. Olga Veksler

*Lecture 13 Computer Vision* Introduction, Filtering

> Some slides from: D. Jacobs, D. Lowe, S. Seitz , A.Efros , X. Li, R. Fergus, J. Hayes, S. Lazebnik, D. Hoiem, S. Marschner

# **Outline**

- Very Brief Intro to Computer Vision
- Digital Images
- Image Filtering
	- noise reduction

## Every Picture Tells a Story

- Goal of computer vision is to write computer programs that can interpret images
	- bridge the gap between the pixels and the story

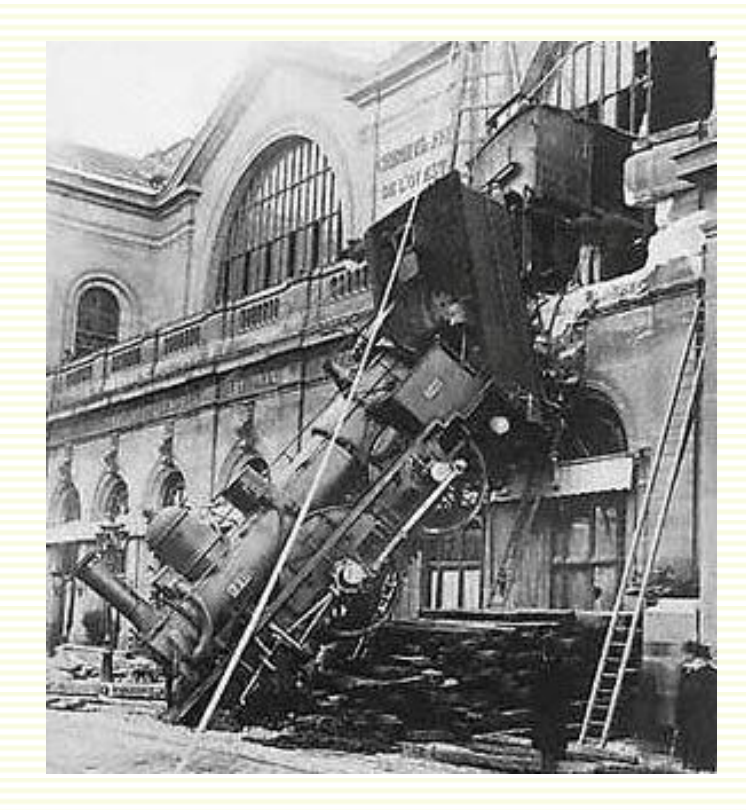

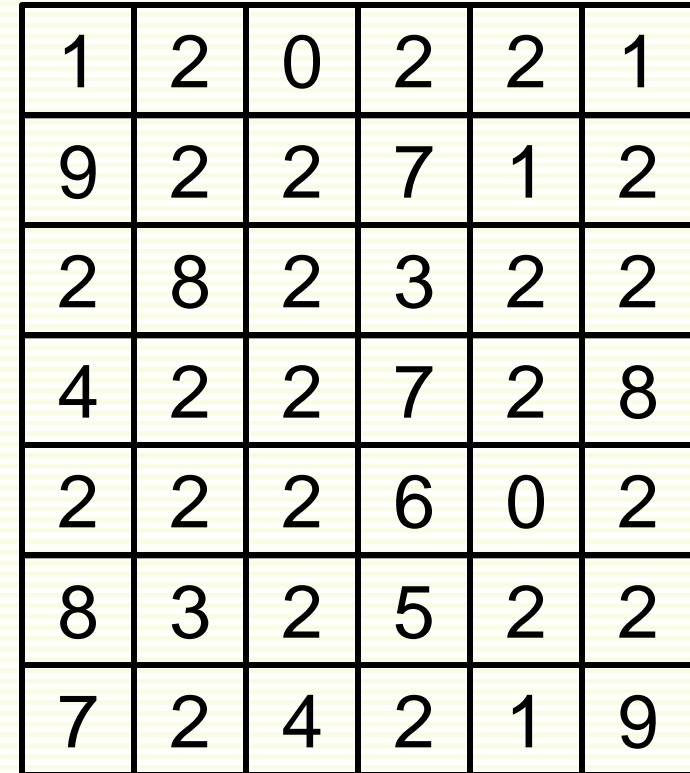

#### **what we see what computers see**

#### Origin of Computer Vision: MIT Summer Project

#### MASSACHUSETTS INSTITUTE OF TECHNOLOGY PROJECT MAC

Artificial Intelligence Group Vision Memo. No. 100.

July 7, 1966

#### THE SUMMER VISION PROJECT

Seymour Papert

The summer vision project is an attempt to use our summer workers effectively in the construction of a significant part of a visual system. The particular task was chosen partly because it can be segmented into sub-problems which will allow individuals to work independently and yet participate in the construction of a system complex enough to be a real landmark in the development of "pattern recognition".

# The problem

- Want to make a computer understand images
- We know it is possible, we do it effortlessly!

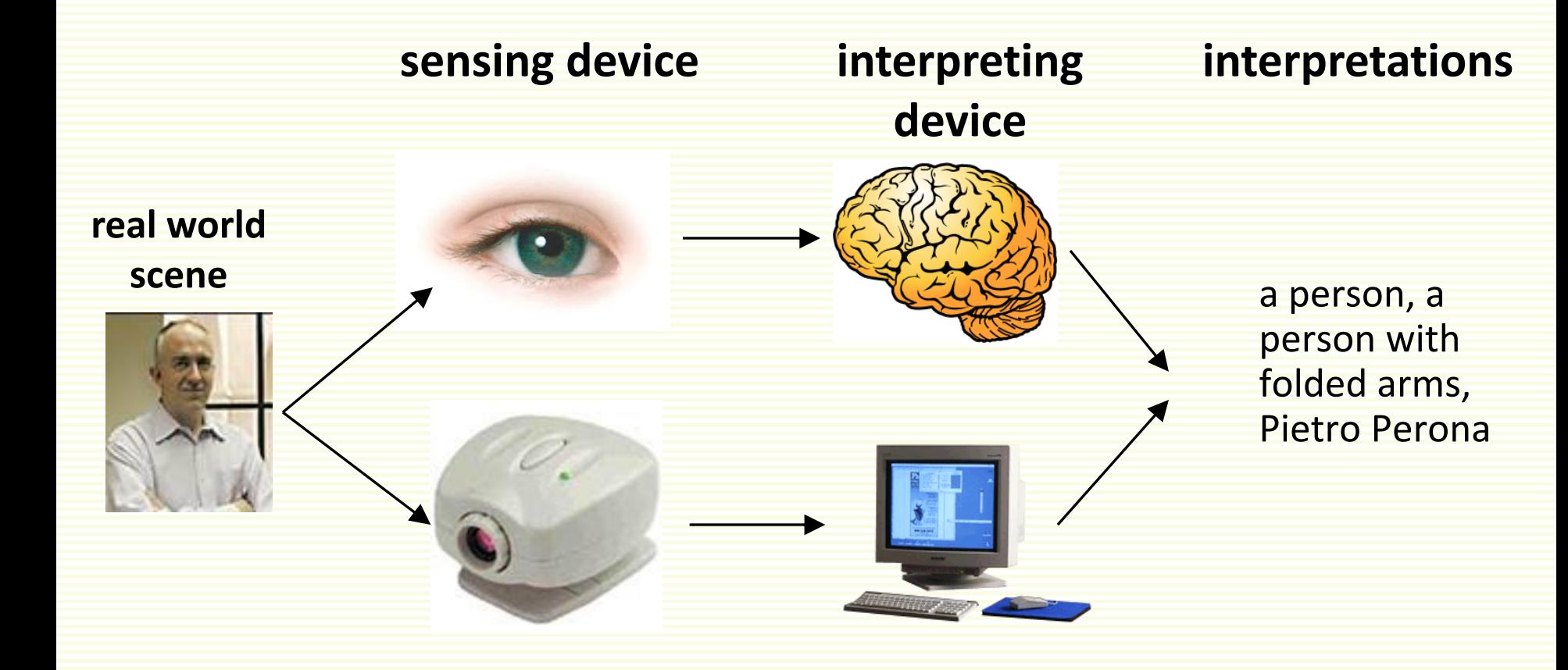

### Just Copy Human Visual System?

- People try to but we don't yet have a sufficient understanding of how our visual system works
- $\cdot$  O(10<sup>11</sup>) neurons used in vision
	- about 1/3 of human brain
- Latest CPUs have only  $O(10^8)$ transistors
	- most are cache memory
- Very different architectures:
	- Brain is slow but parallel
	- Computer is fast but mainly serial
- Bird vs Airplane
	- Same underlying principles
	- Very different hardware

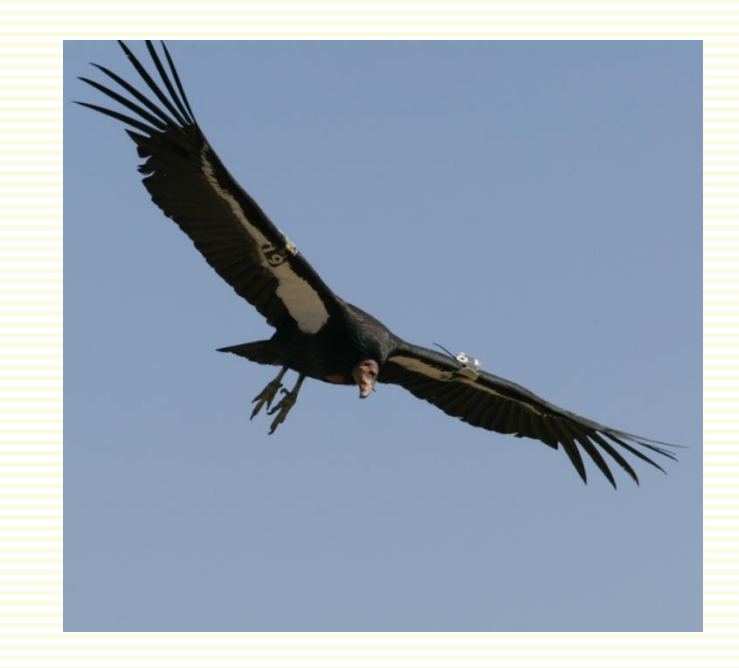

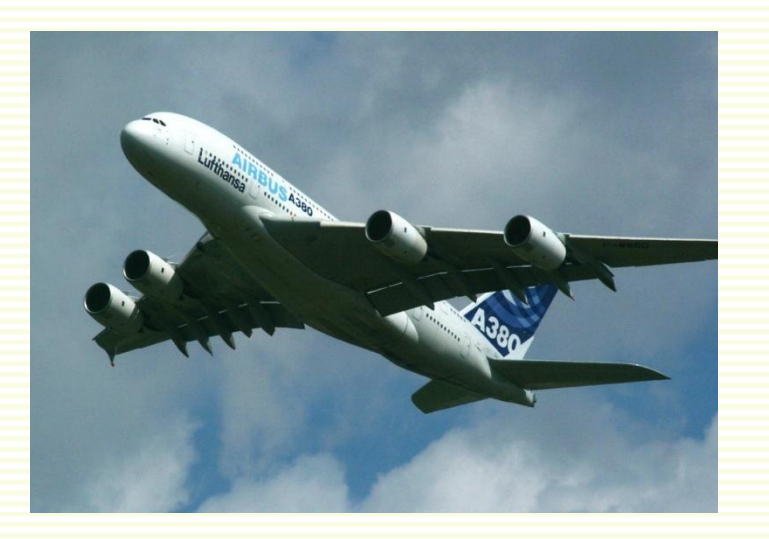

## Why Computer Vision Matters

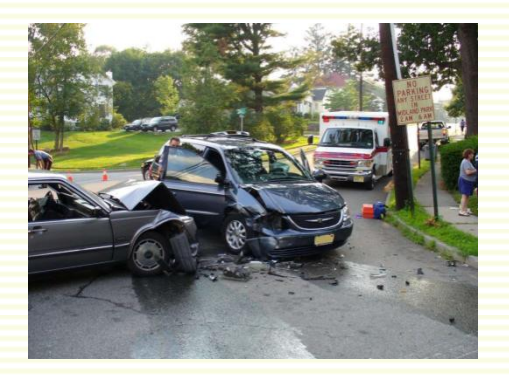

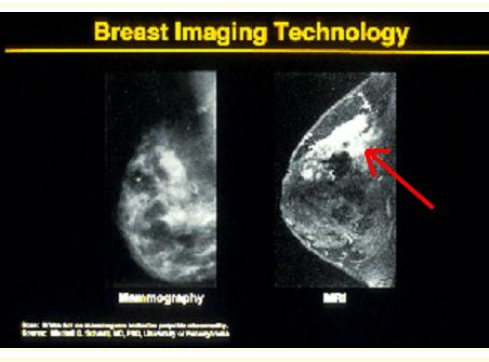

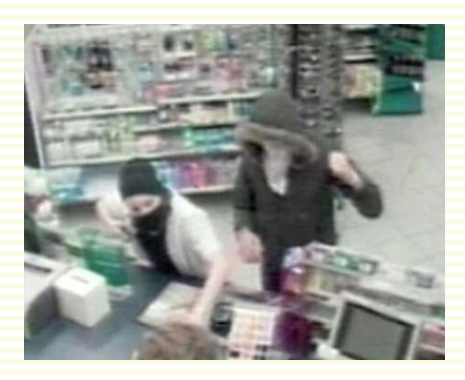

Safety Health Security

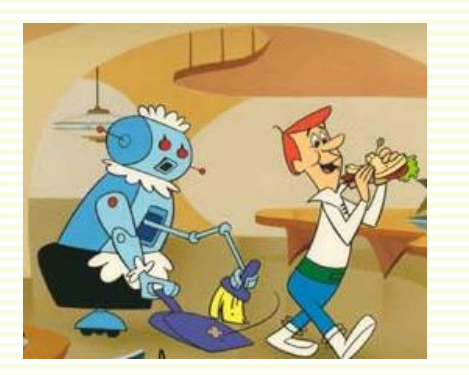

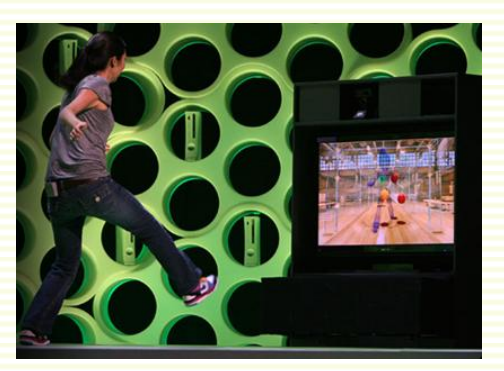

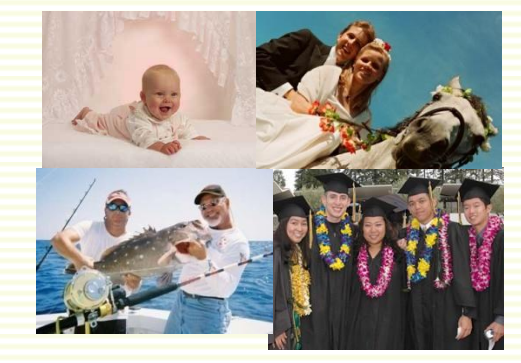

Comfort Fun Personal Photos

## "Early Vision" Problems

• Edge extraction

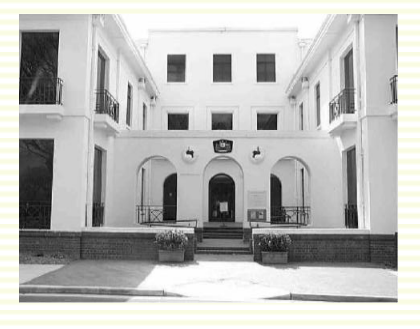

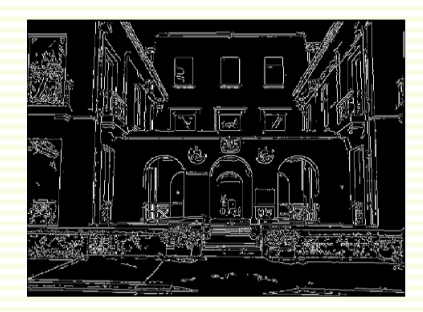

#### • Corner extraction

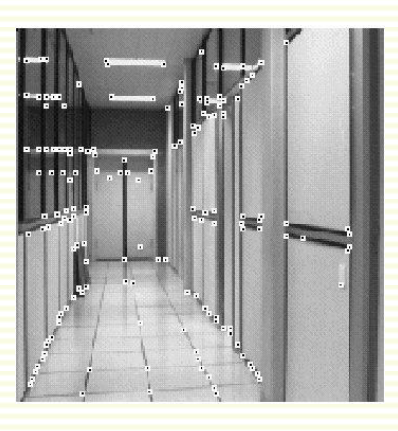

#### • Blob extraction

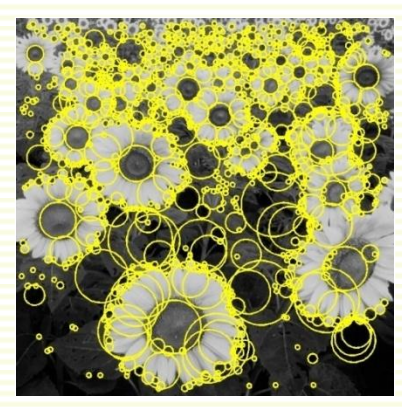

## "Mid-level Vision" Problems

#### • 3D Structure extraction • Motion and tracking

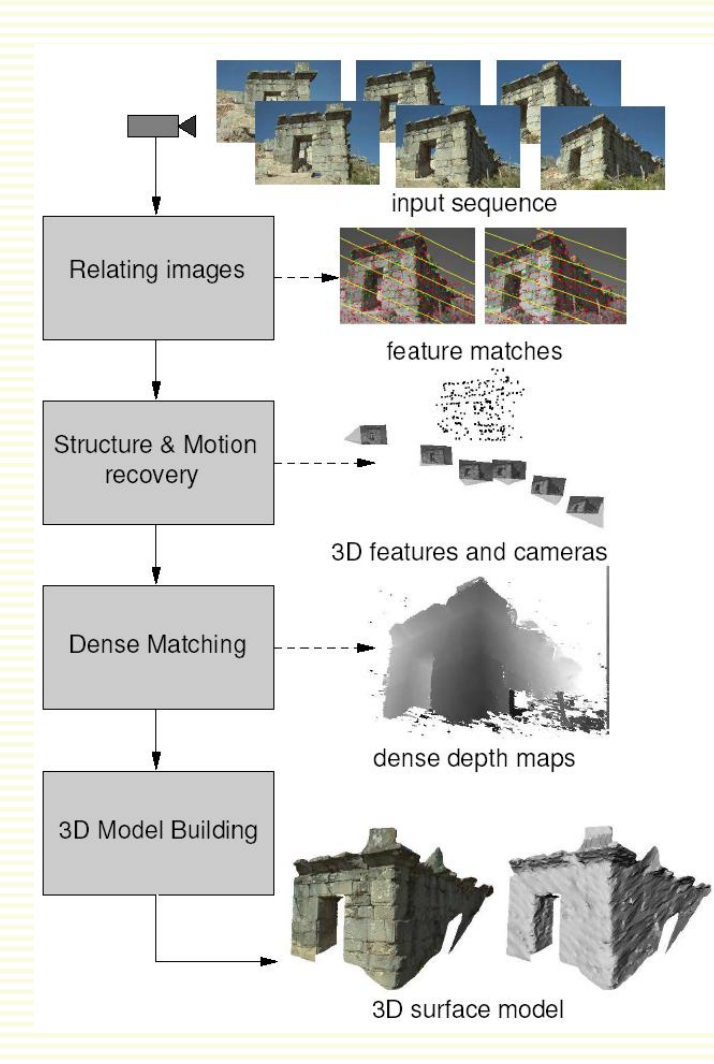

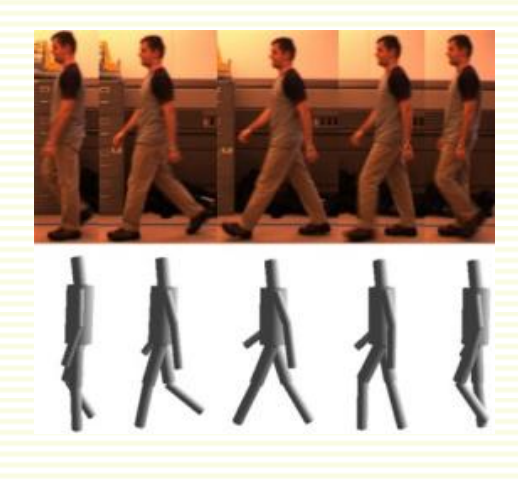

• Segmentation

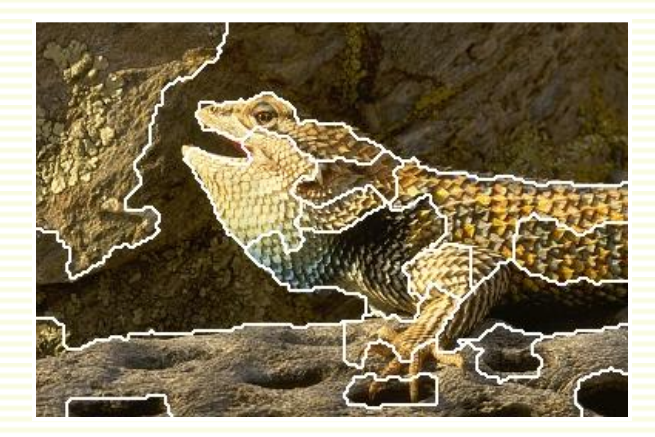

## "High-level Vision" Problems

#### • Face Detection

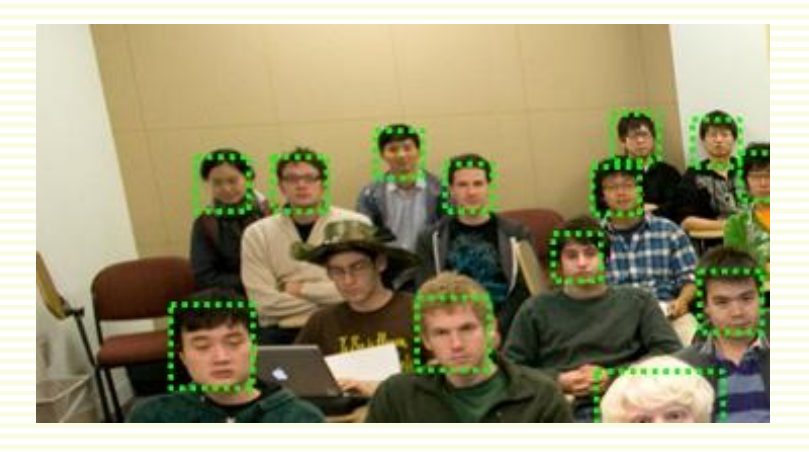

• Action Recognition

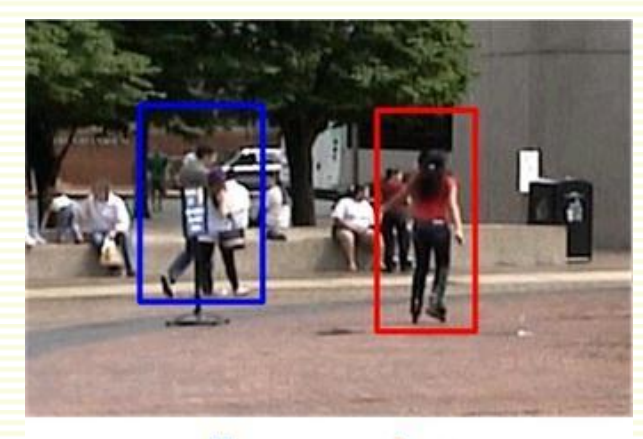

walk

skate

• Object Recognition

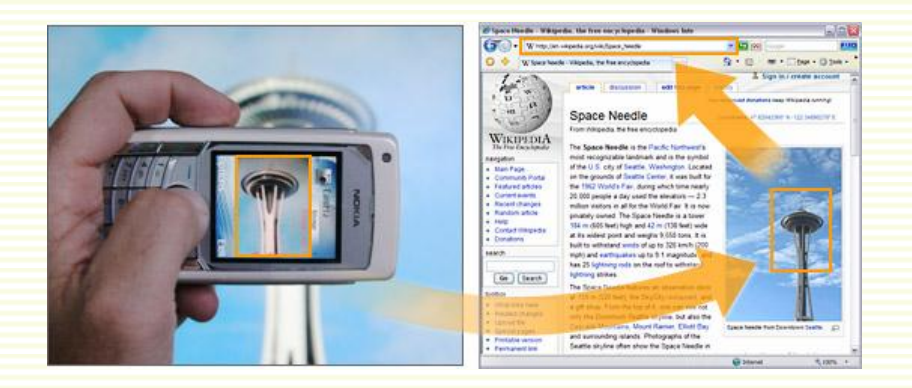

#### • Scene Recognition

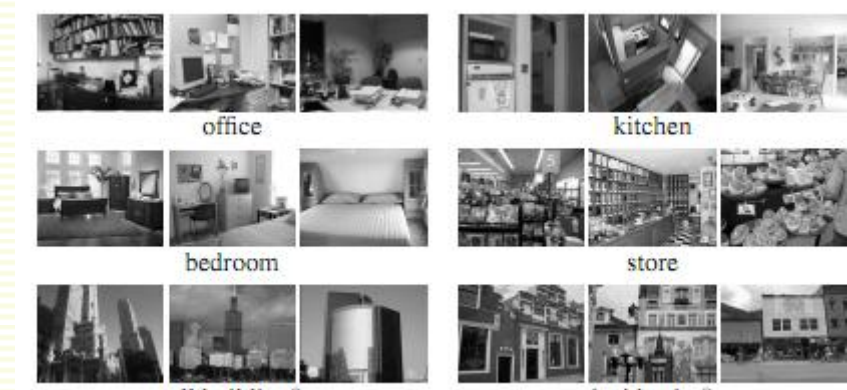

tall building\*

inside city\*

## Vision is inferential: Illumination

• Vision is hard: even the simple problem of color perception is inferential

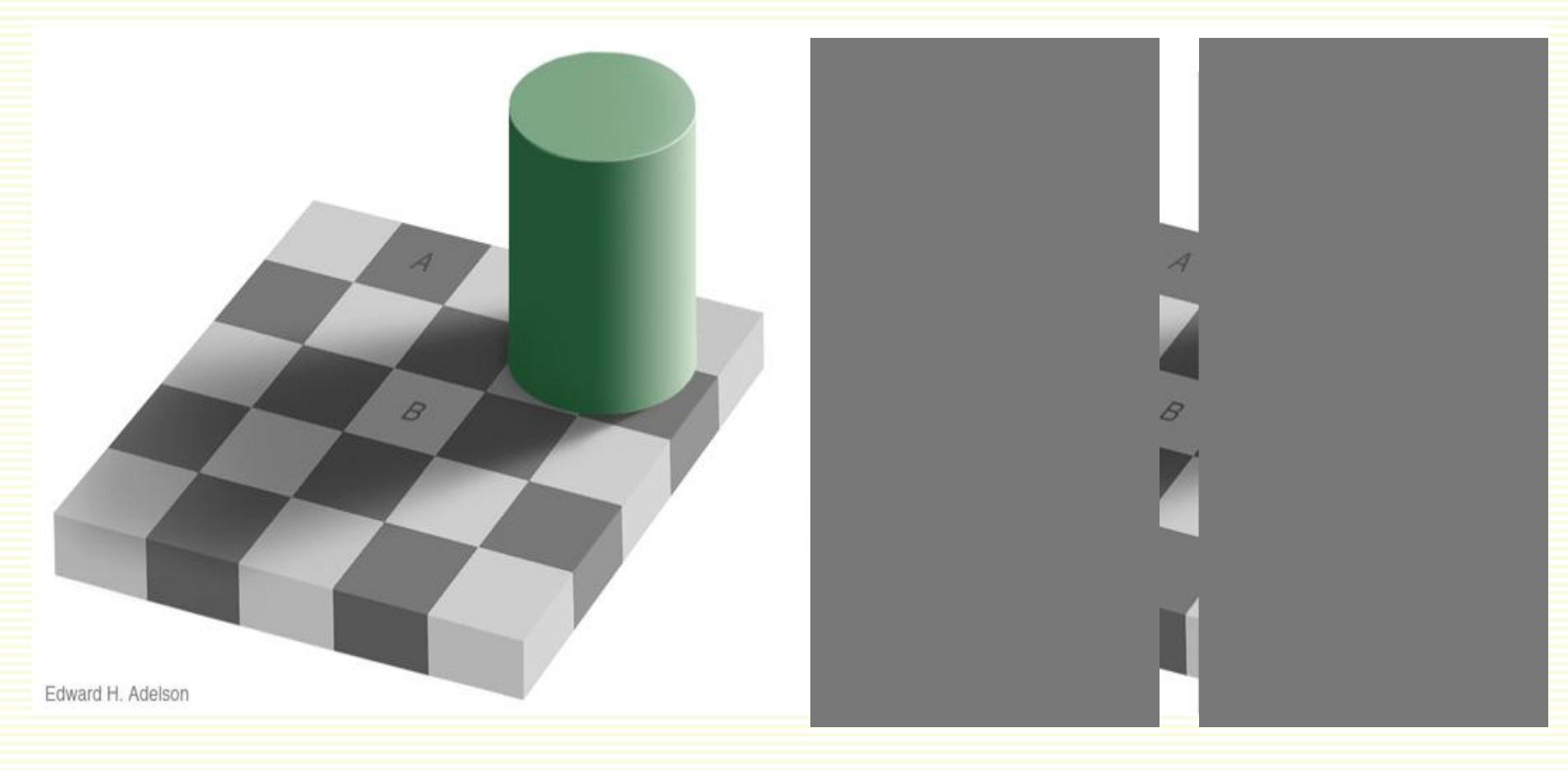

http://web.mit.edu/persci/people/adelson/checkershadow\_illusion.html

### Image Formation

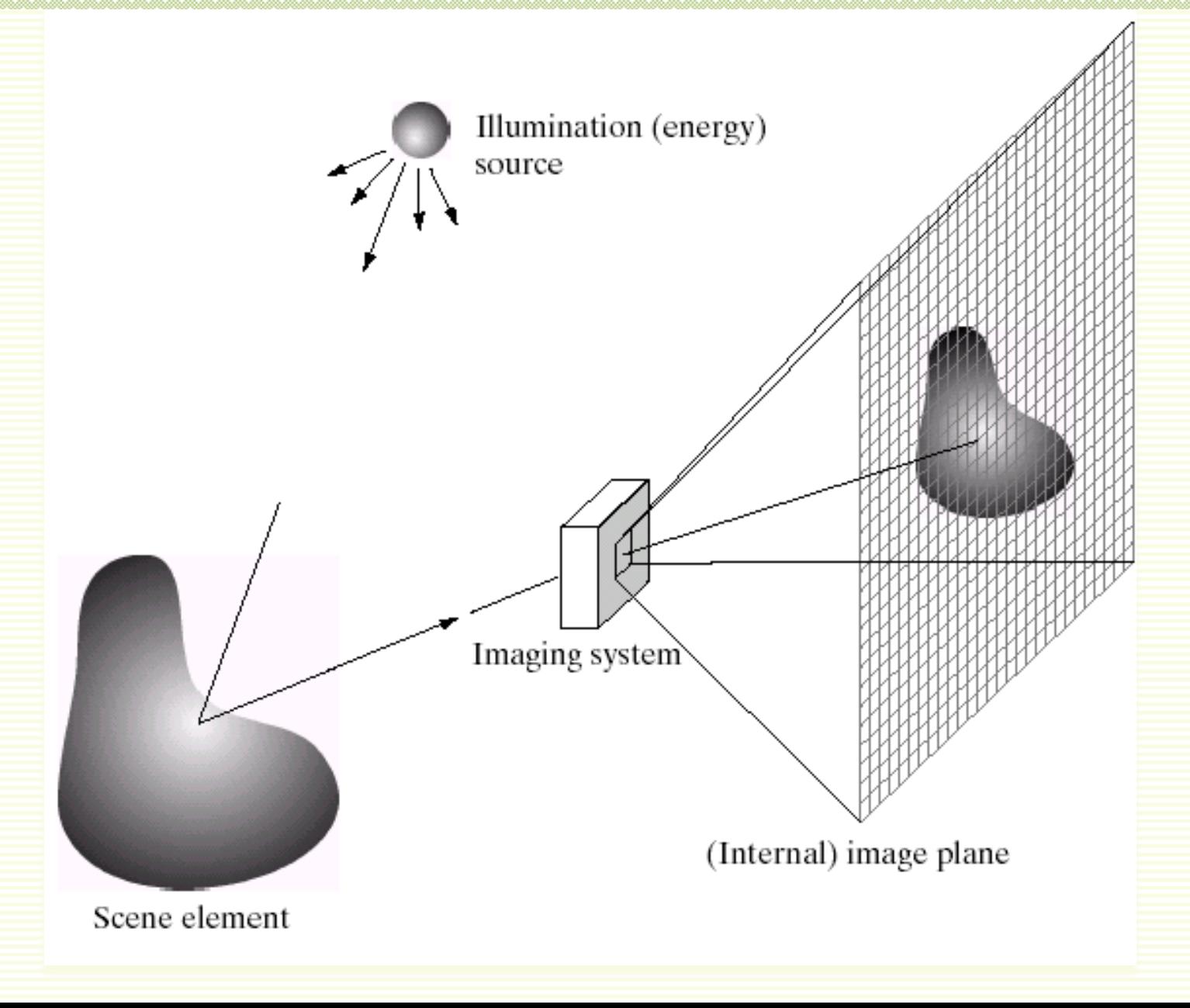

## Sampling and Quantization

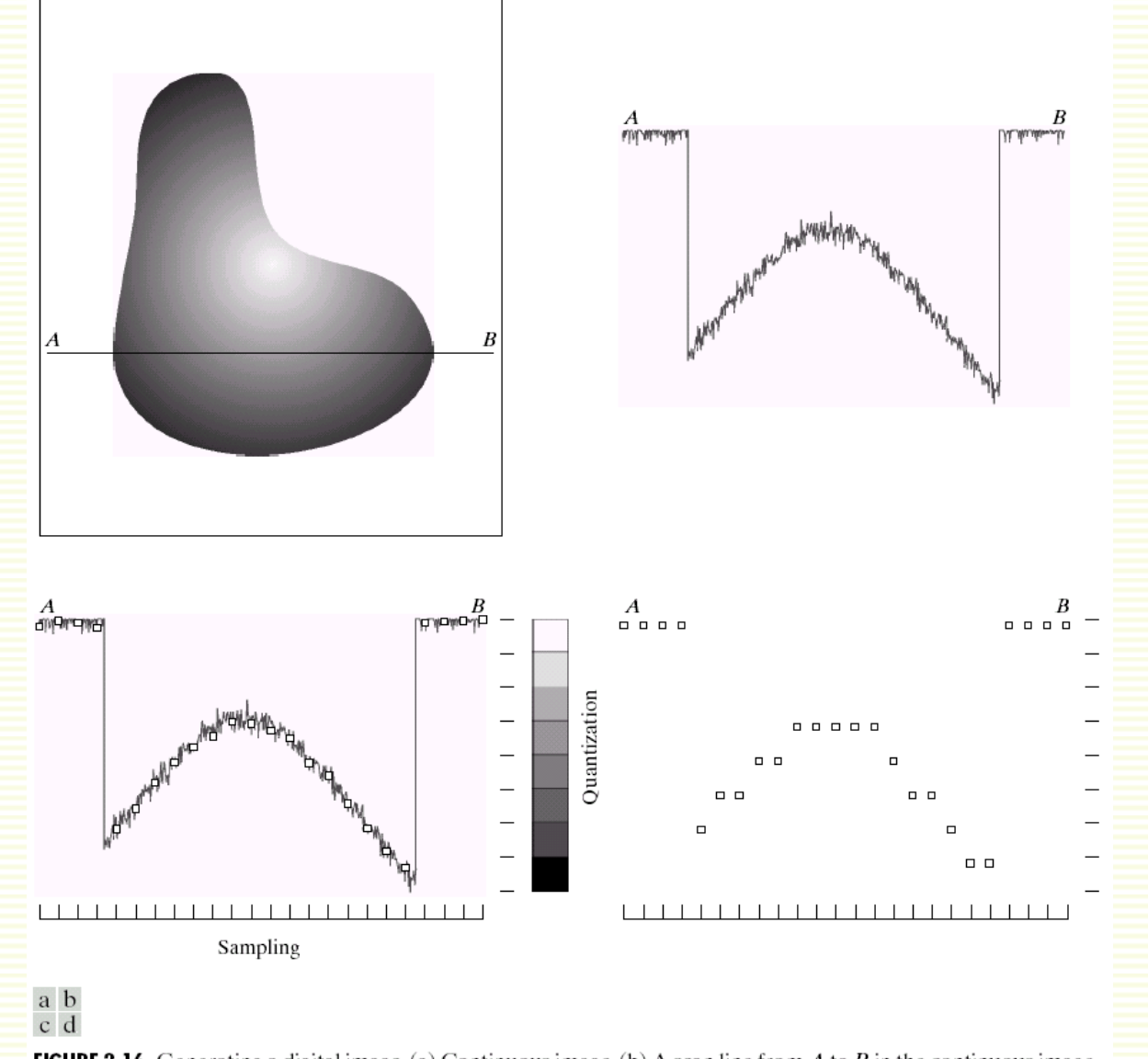

**FIGURE 2.16** Generating a digital image. (a) Continuous image. (b) A scan line from A to B in the continuous image, used to illustrate the concepts of sampling and quantization.  $(c)$  Sampling and quantization.  $(d)$  Digital scan line.

## Sensor Array

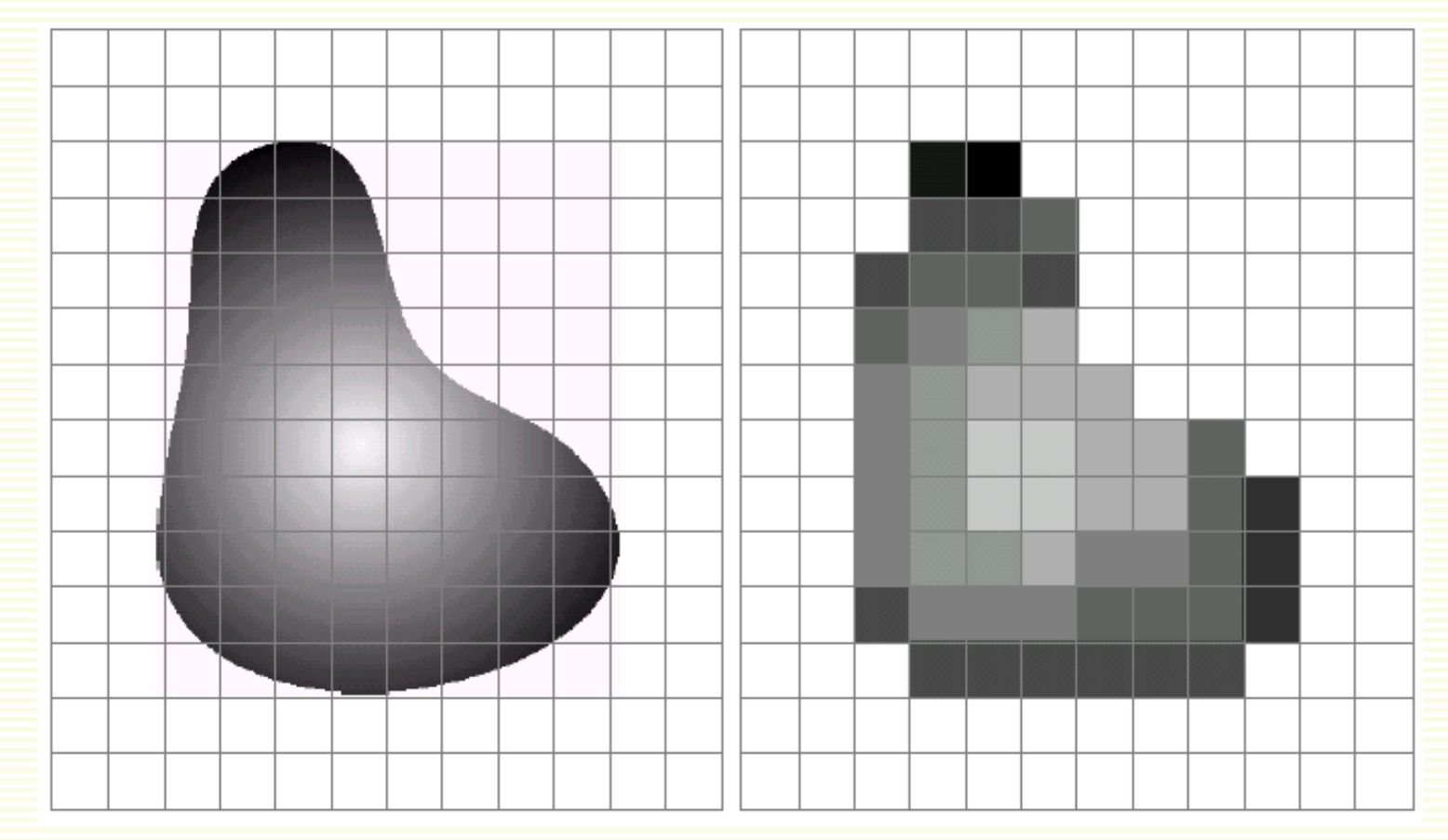

**real world object after quantization and sampling**

## Digital Grayscale Image

- Image is array *f*(*x*,*y*)
	- approximates continuous function  $f(x,y)$  from R<sup>2</sup> to R:
- *f*(*x*,*y*) is the **intensity** or **grayscale** at position (*x,y*)
	- proportional to brightness of the real world point it images

• standard range: 0, 1, 2, ...., 255

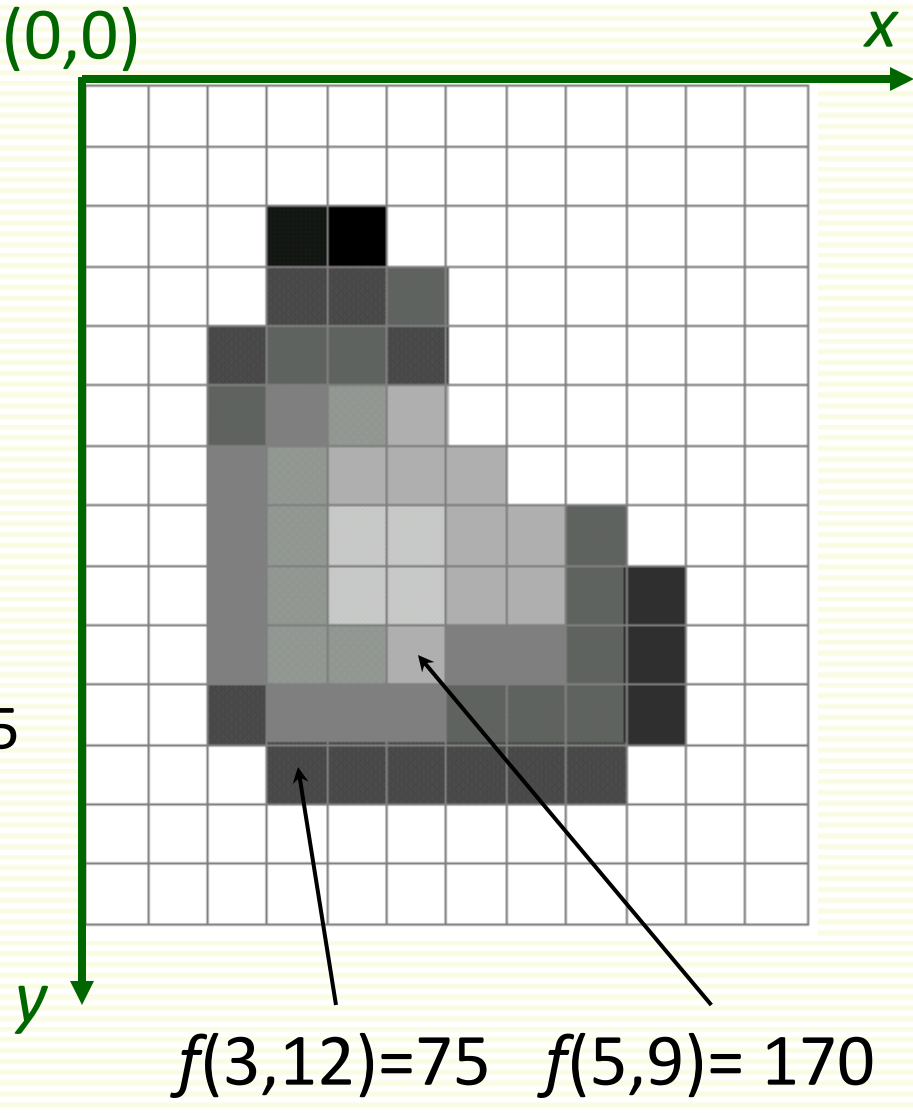

## Digital Color Image

į

10

120

0

Į

 $\overline{\phantom{a}}$ 

 $\overline{\phantom{a}}$ 

E

- Color image is three functions pasted together
- Write this as a vectorvalued function:

$$
f(x,y) = \begin{bmatrix} r(x,y) \\ g(x,y) \\ b(x,y) \end{bmatrix}
$$

$$
\begin{array}{c|c}\n & \text{200} \\
& \text{50} \\
& \text{50}\n\end{array}
$$

j

İ

I

## Digital Color Image

#### • Can consider color image as 3 separate images: R, G, B

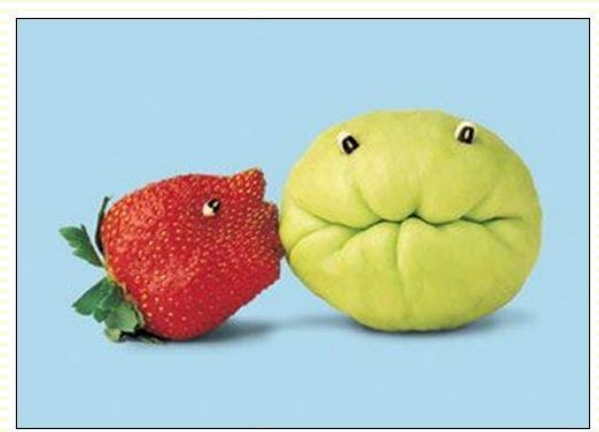

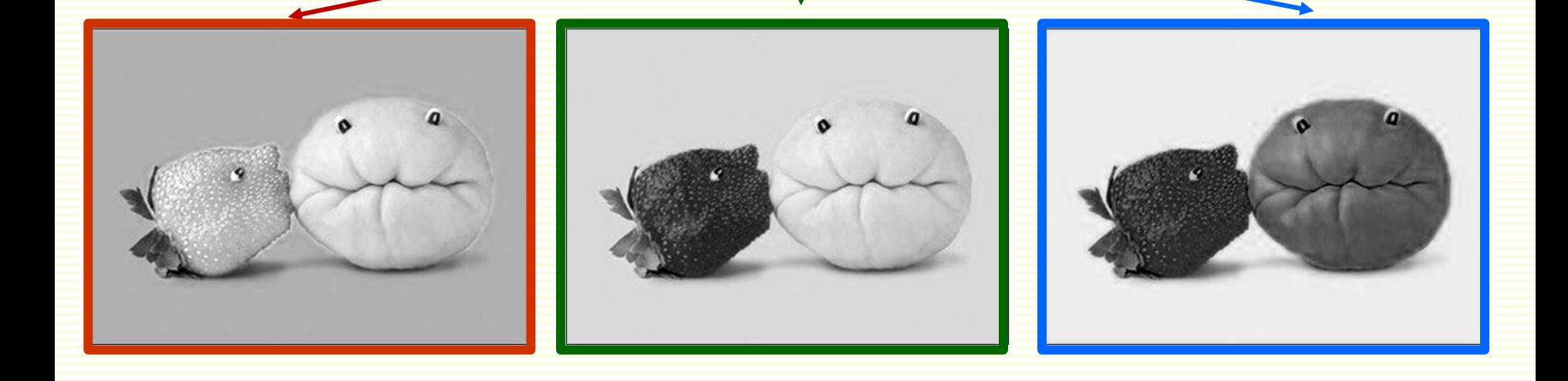

R G B

# Image filtering

- Given *f*(*x*,*y*) filtering computes a new image *h*(*x*,*y*)
- As a function of local neighborhood at each position (*x*,*y*) *h*(*x*,*y*) = *f*(*x*,*y*)+*f*(*x*-1,*y*)  $\times$  *f*(*x*,*y*-1)
- Linear filtering: function is a weighted sum (or difference) of pixel values *h*(*x*,*y*) = *f*(*x*,*y*) + 2 $\times$ *f*(*x*-1,*y*-1) - 3 $\times$ *f*(*x*+1,*y*+1)
- Many applications:
	- Enhance images
		- denoise, resize, increase contrast, …
	- Extract information from images
		- Texture, edges, distinctive points …
	- Detect patterns
		- Template matching

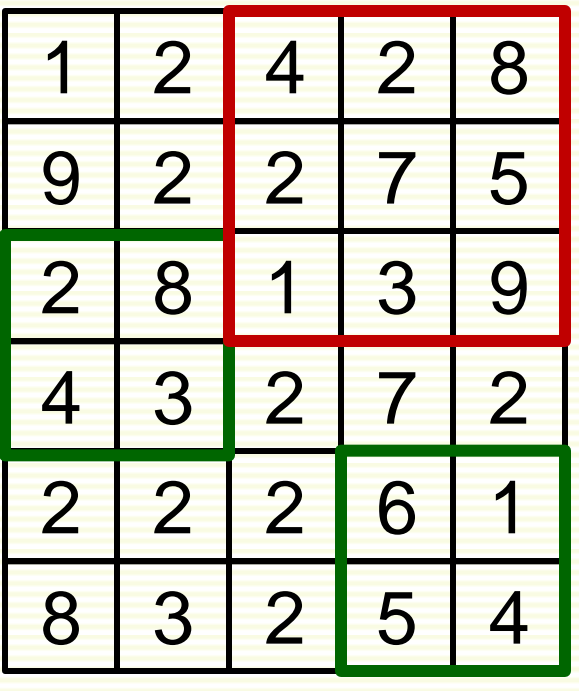

 $h(1,3) = 3 + 4 \times 8 = 35$ 

 $h(4,5) = 4 + 5 \times 1 = 9$ 

 $h(3,1) = 7 + 2 \times 4 - 3 \times 9 = -12$ 

### Filtering for Noise Reduction: Motivation

#### • Multiple images of even the **same static scene** are not identical

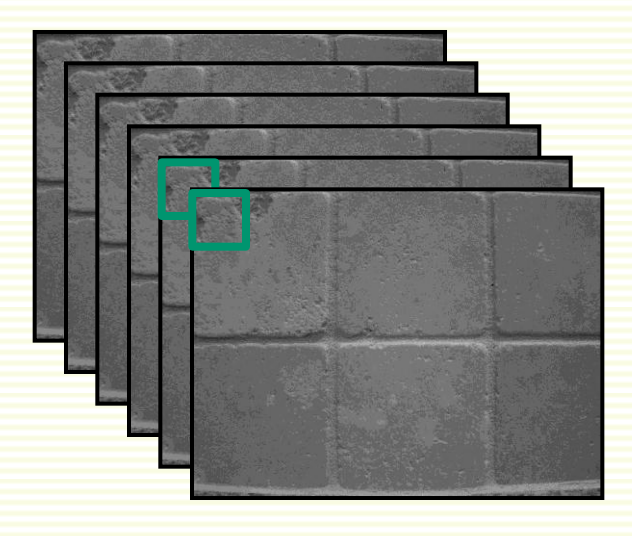

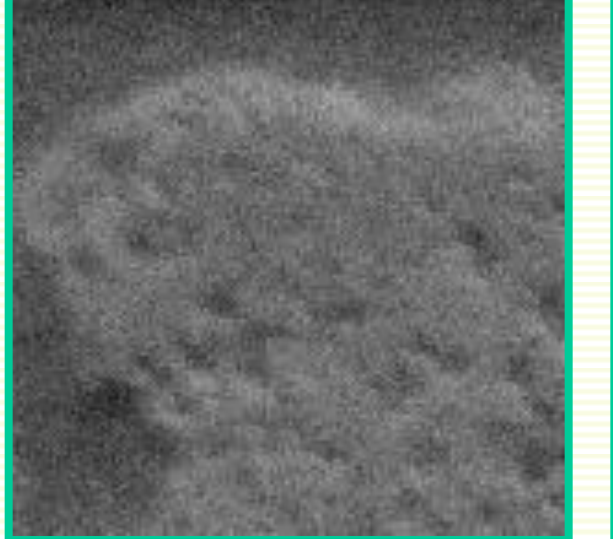

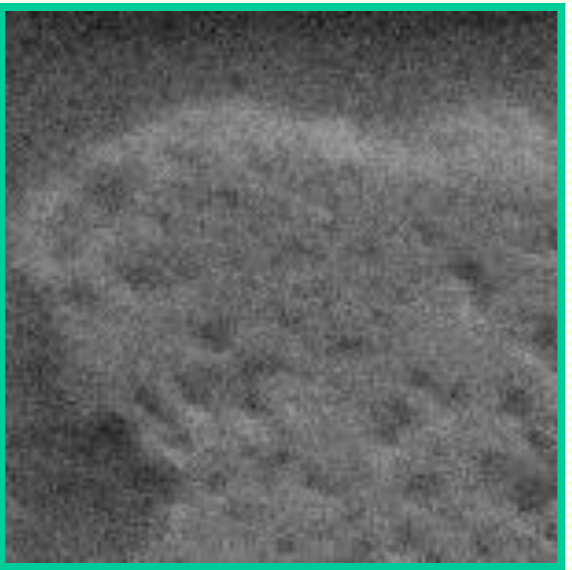

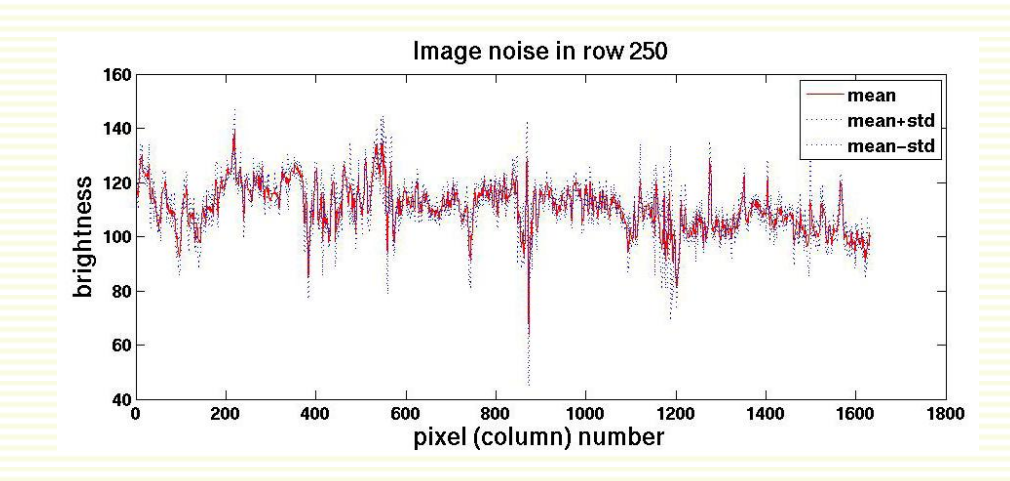

## Common Types of Noise

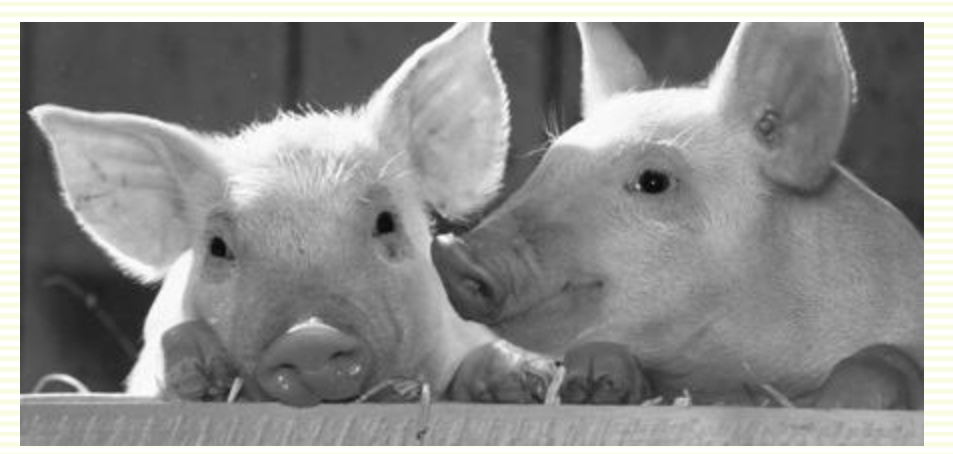

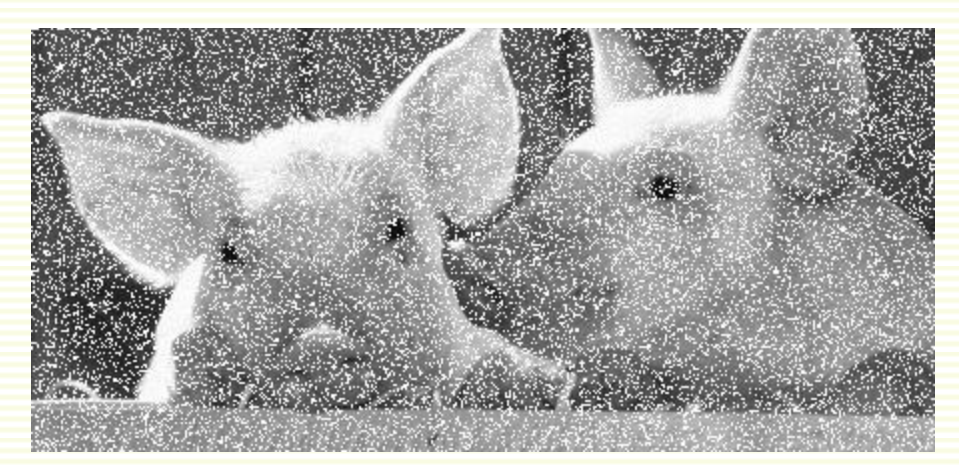

**original image Impulse noise:** random occurrences of white pixels

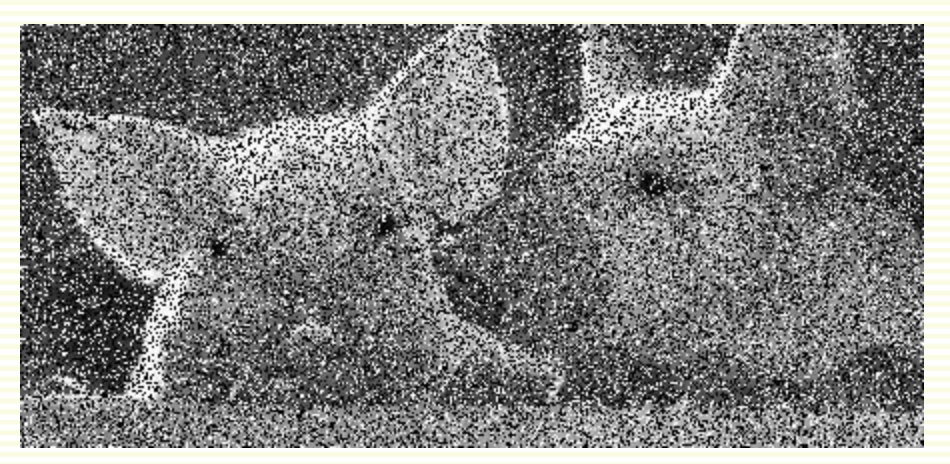

**Salt and pepper noise**: random occurrences of black and white pixels

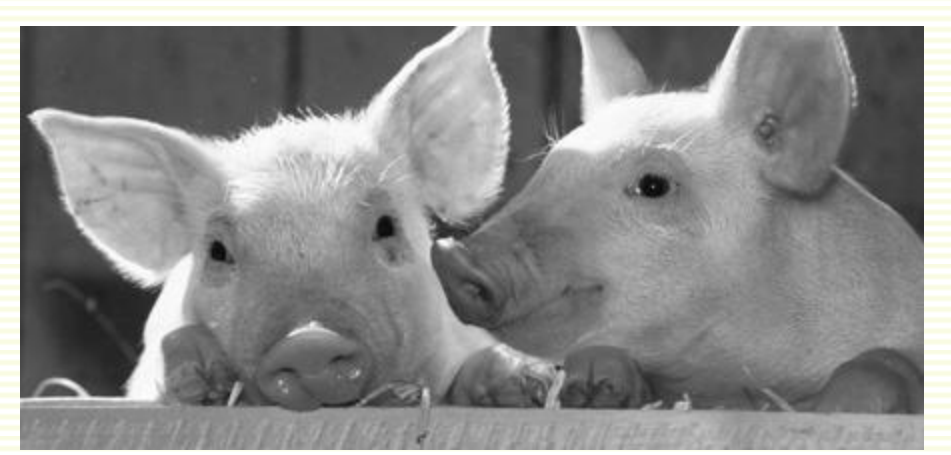

**Gaussian noise**: variations in intensity drawn from a Gaussian distribution

### Gaussian Noise Most Commonly Assumed

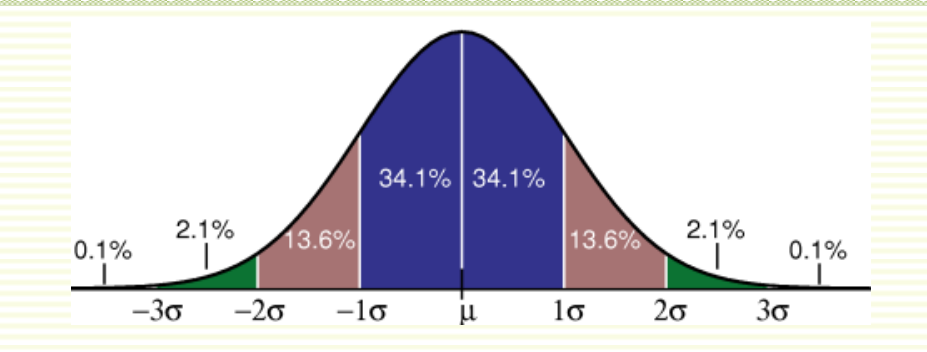

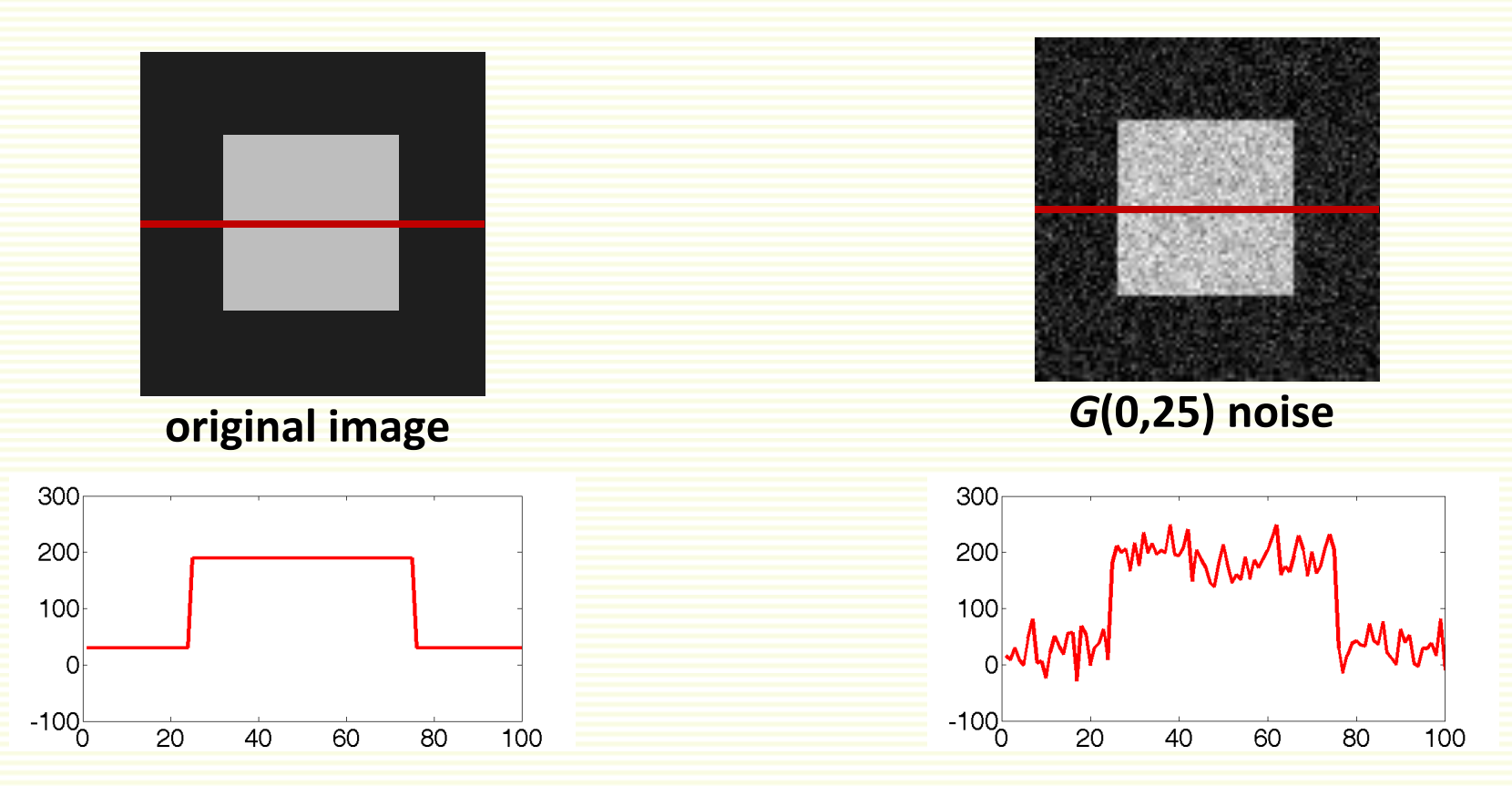

## Noise Reduction

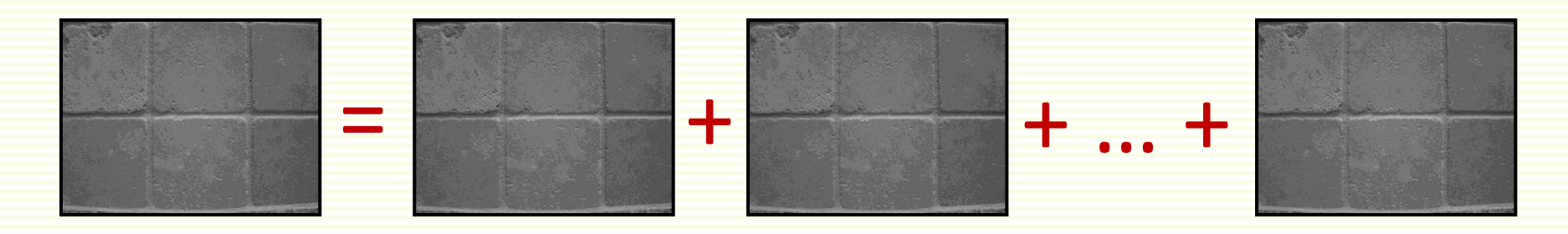

- Noise can be reduced by averaging
- If we had multiple images, simply average them:  $f_{\text{final}}(x,y) = (f_1(x,y) + f_2(x,y) + ... + f_n(x,y)))/n$
- **But usually there is only one image!**

- Replace each pixel with an average of all the values in its neighborhood
- Assumptions:
	- expect a pixel to have intensities similar to its neighbors
	- Noise is independent at each pixel

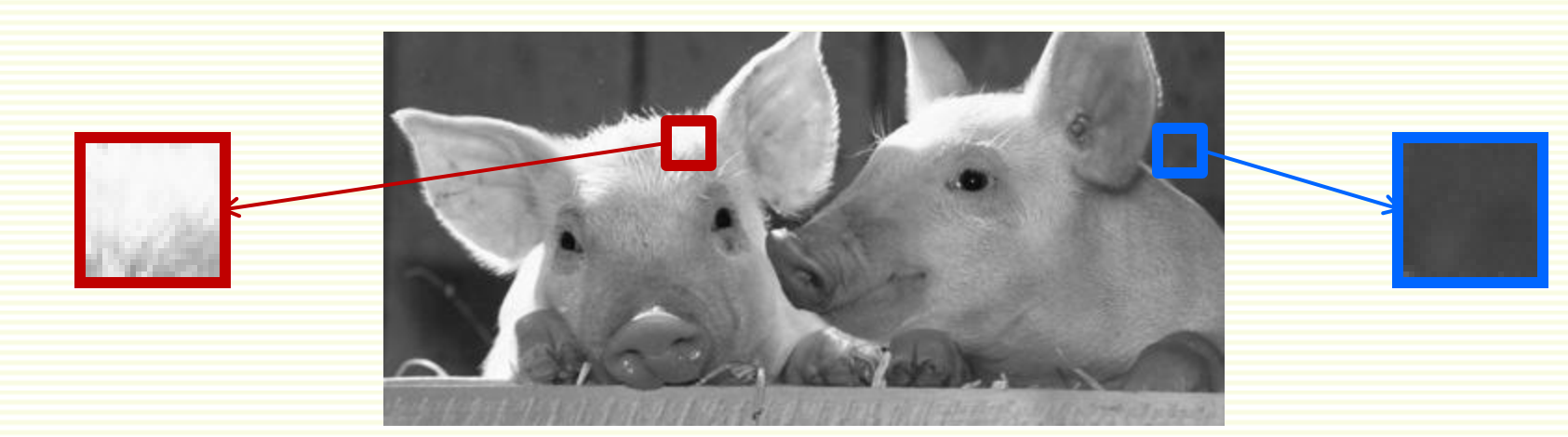

- Replace each pixel with an average of all the values in its neighborhood (= 5 pixels, say)
- Moving average in 1D:

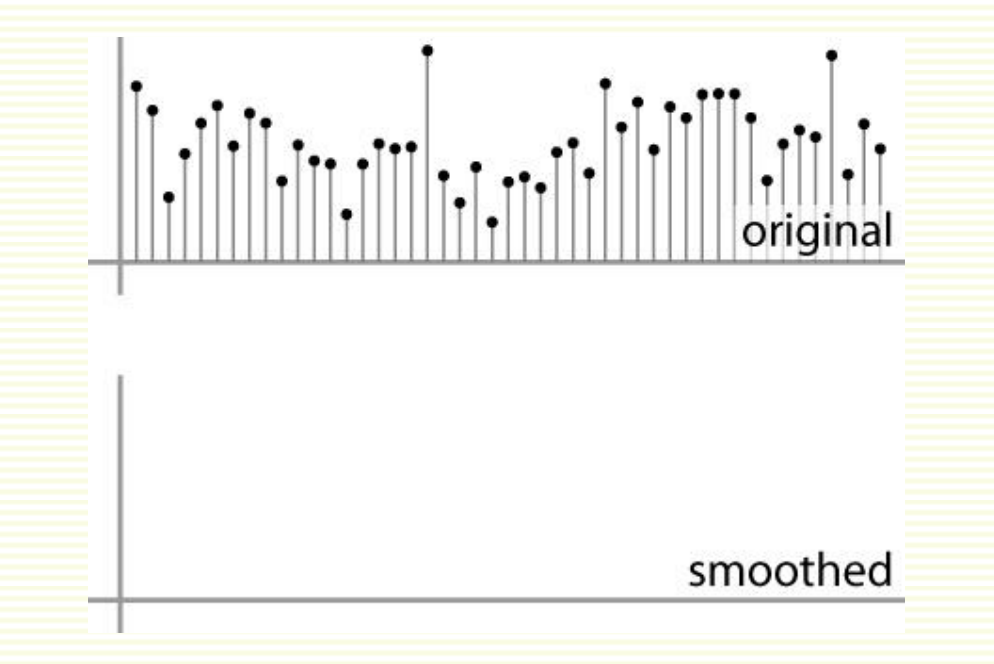

- Replace each pixel with an average of all the values in its neighborhood (= 5 pixels, say)
- Moving average in 1D:

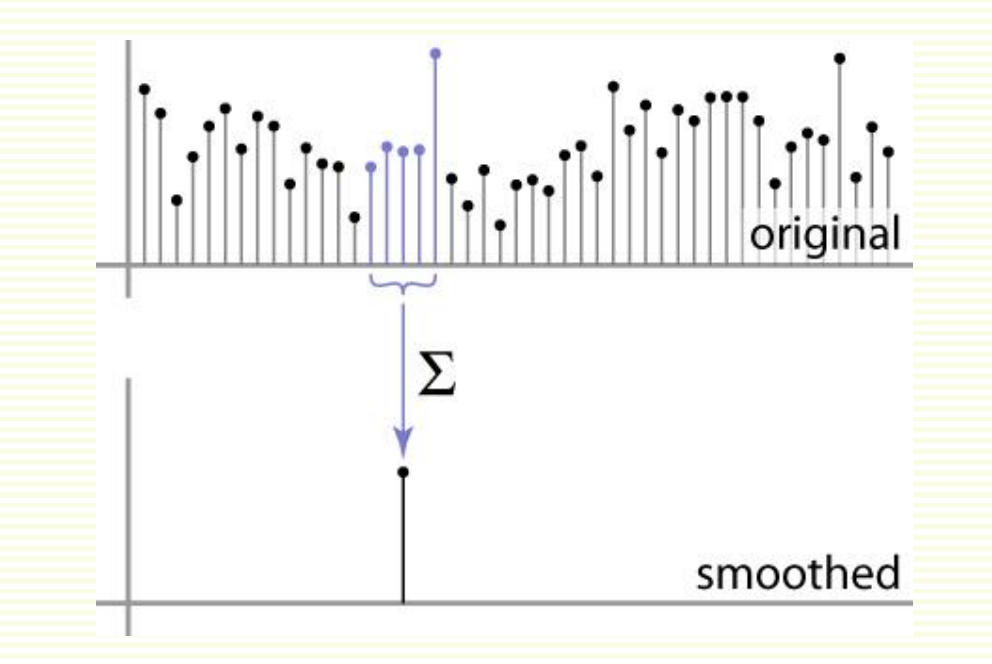

- Replace each pixel with an average of all the values in its neighborhood (= 5 pixels, say)
- Moving average in 1D:

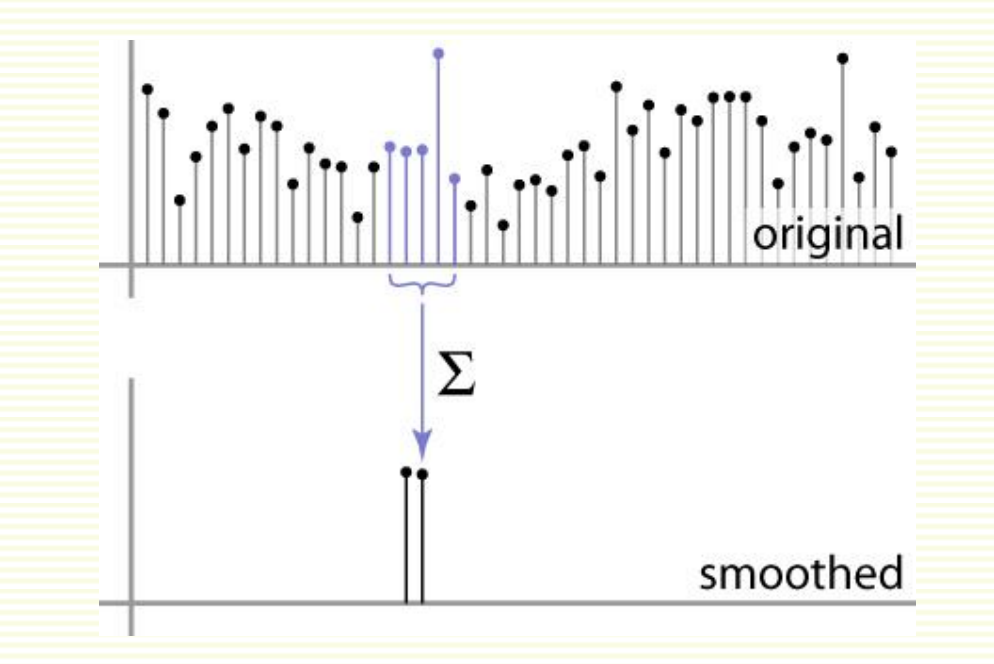

- Replace each pixel with an average of all the values in its neighborhood (= 5 pixels, say)
- Moving average in 1D:

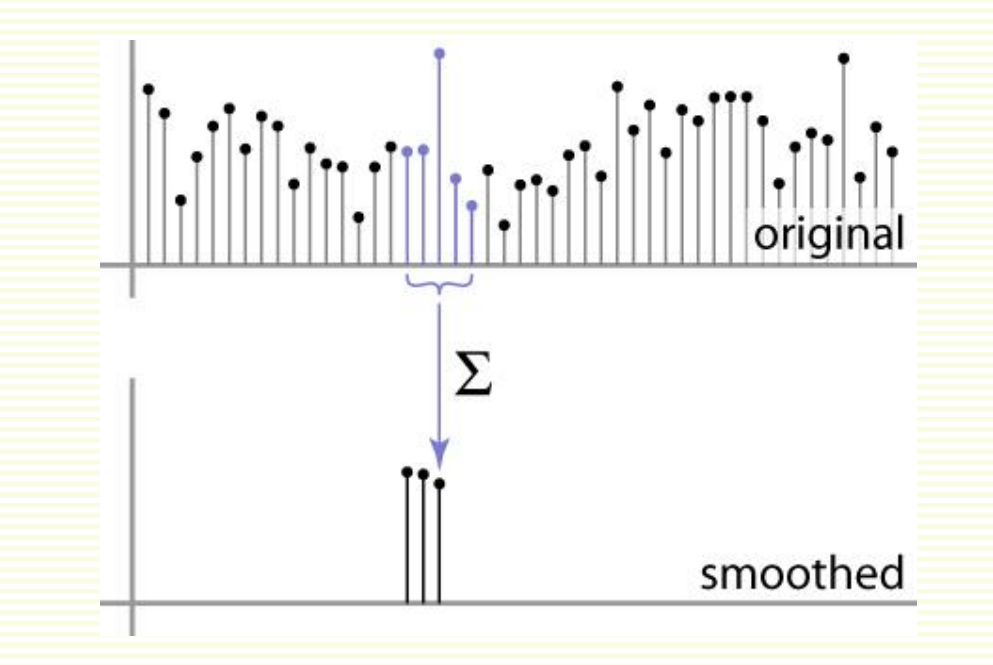

- Replace each pixel with an average of all the values in its neighborhood (= 5 pixels, say)
- Moving average in 1D:

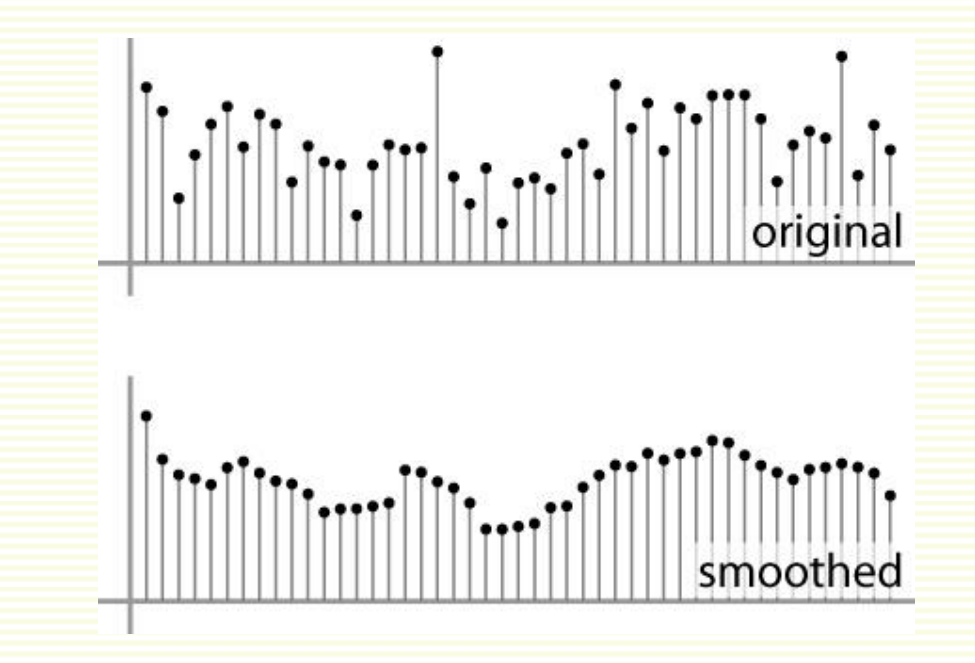

*f*(*x*,*y*) *g*(*x*,*y*)

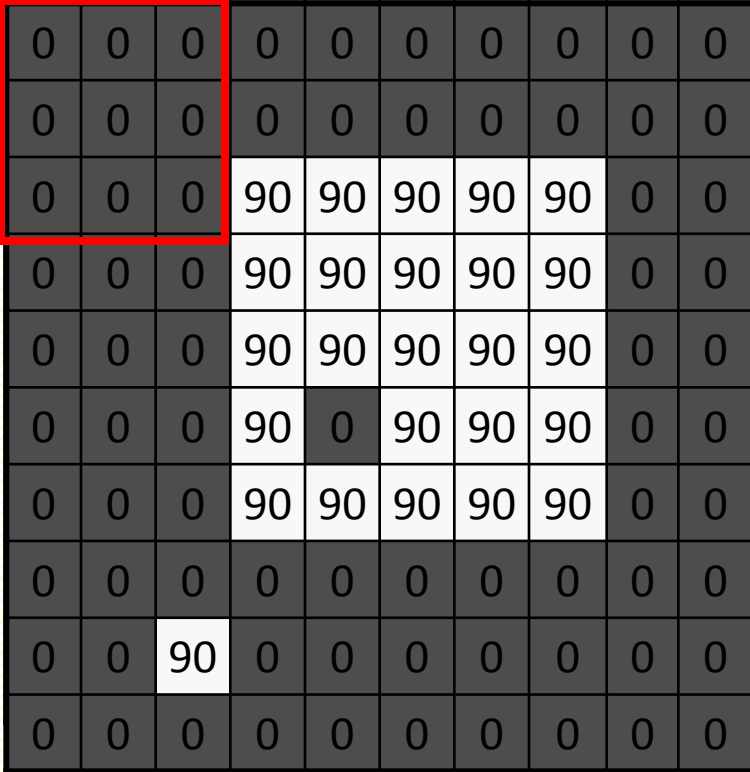

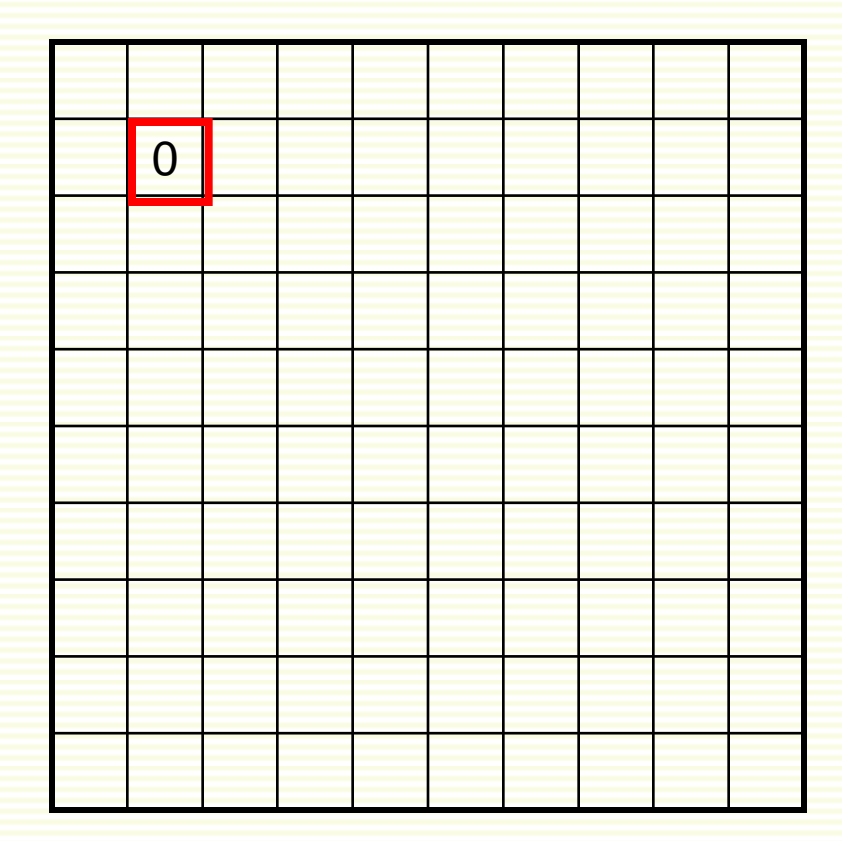

*f*(*x*,*y*) *g*(*x*,*y*)

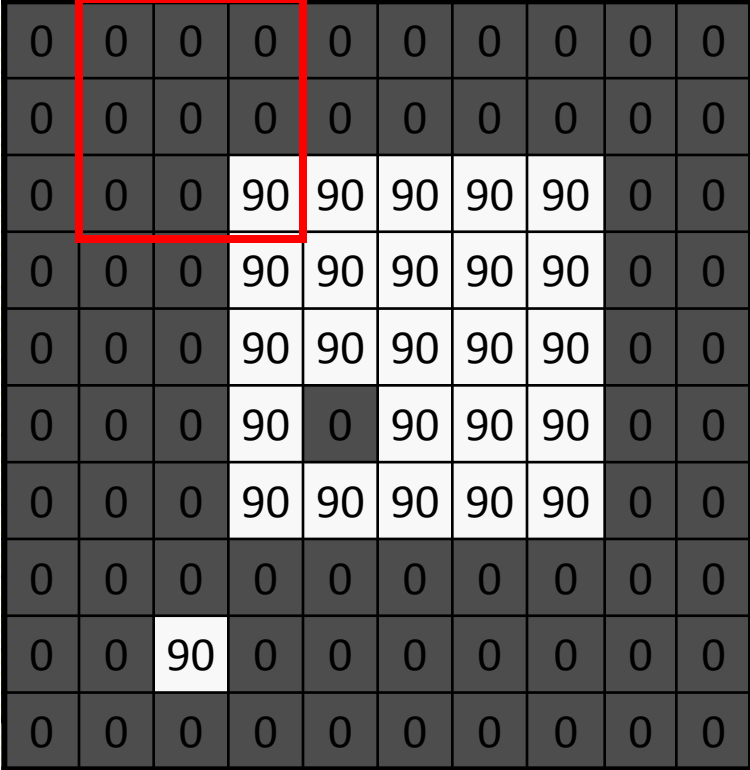

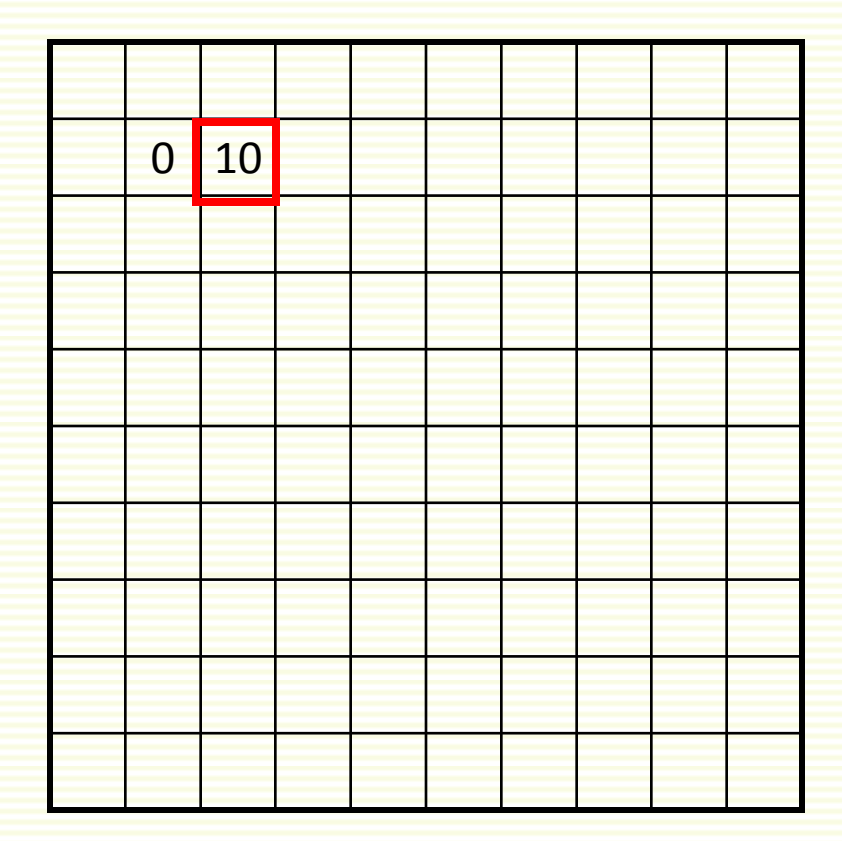

*f*(*x*,*y*) *g*(*x*,*y*)

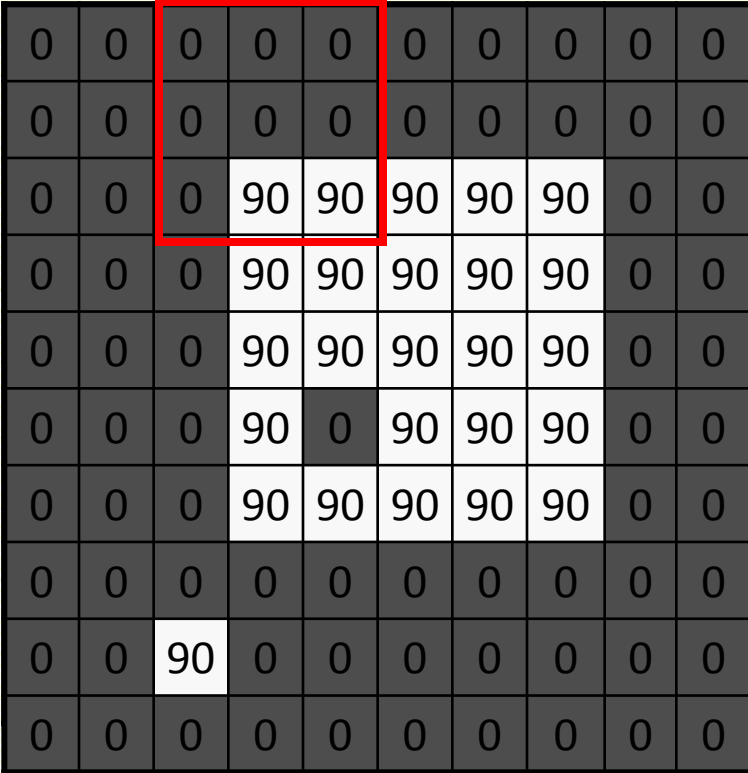

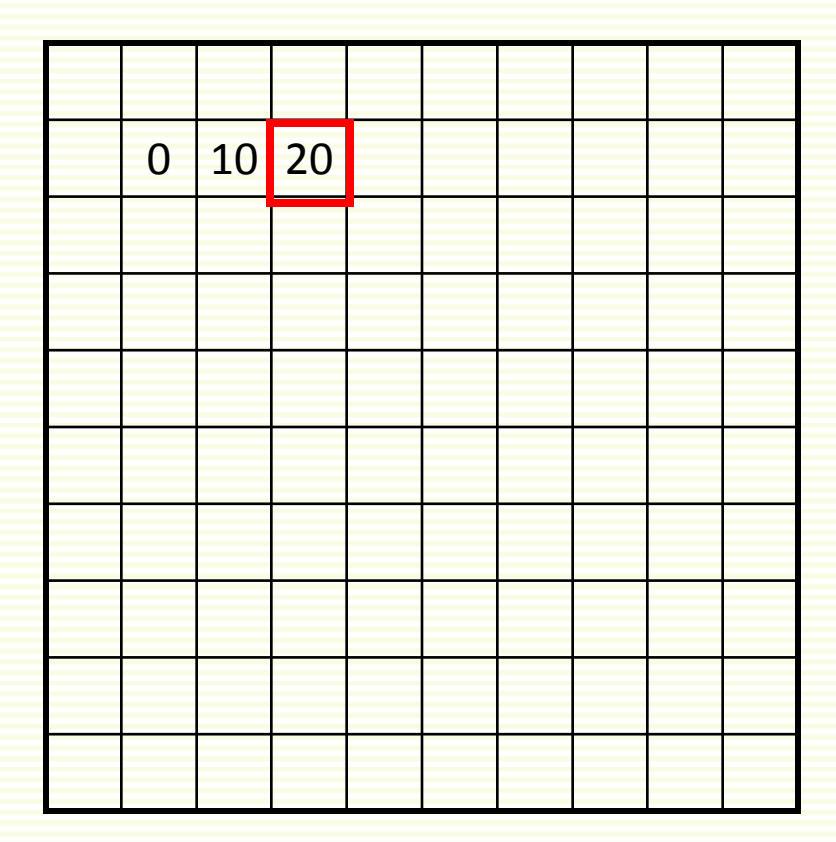

*f*(*x*,*y*) *g*(*x*,*y*)

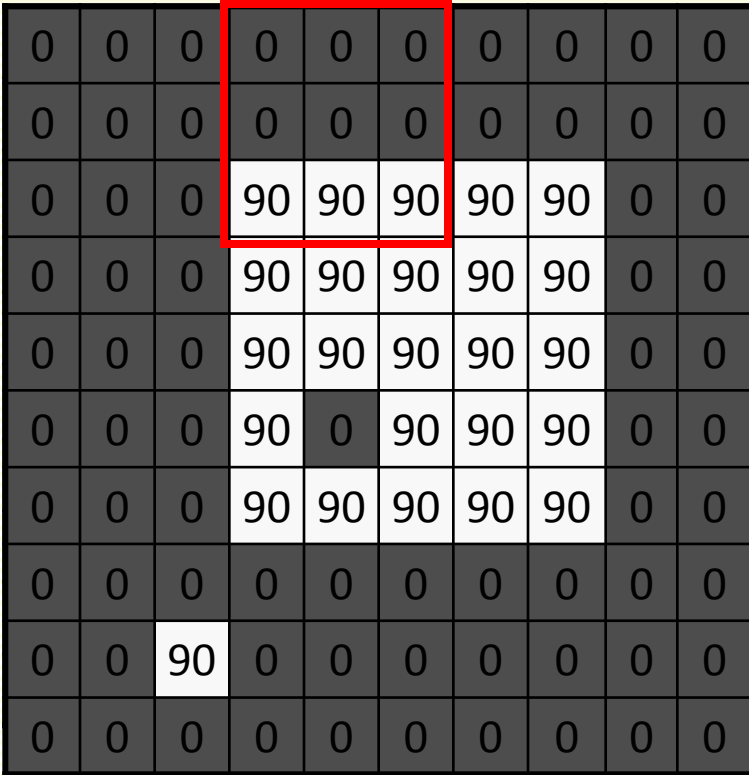

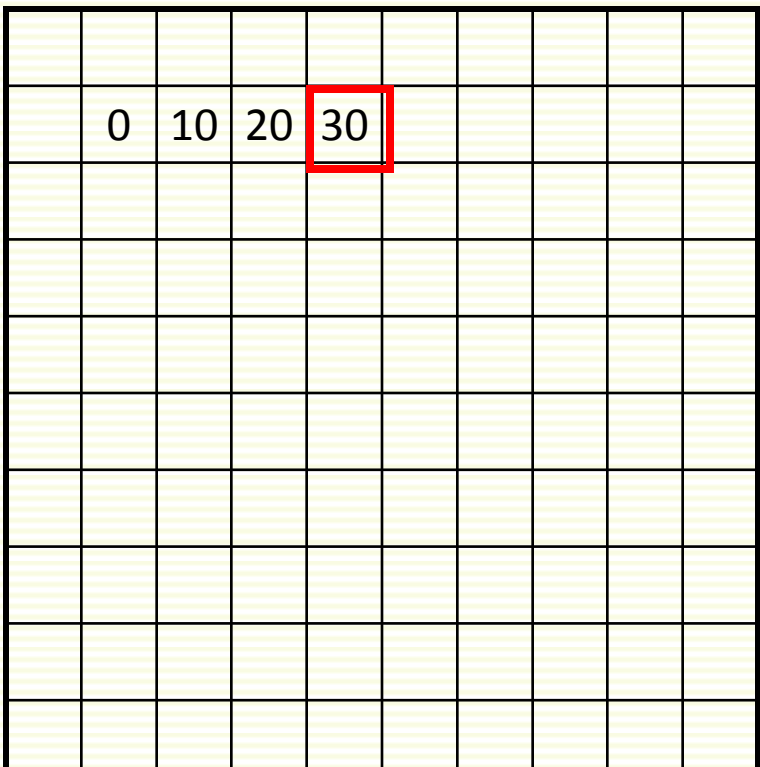

*f*(*x*,*y*) *g*(*x*,*y*)

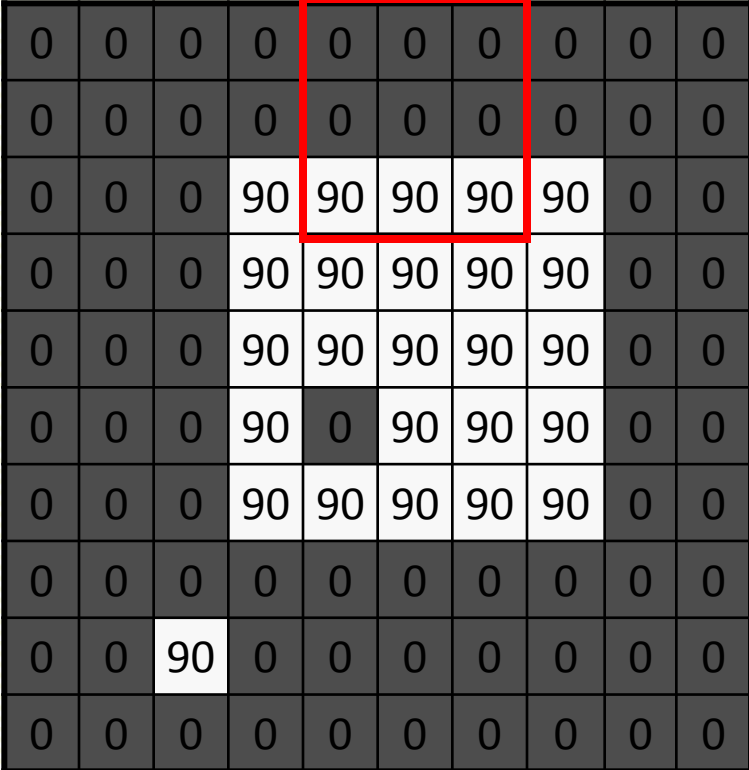

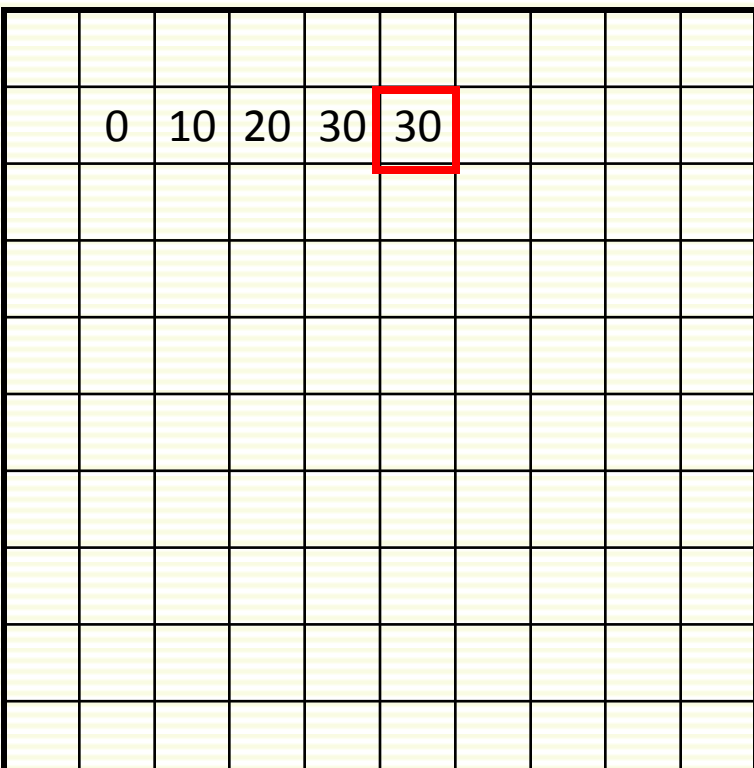

*f*(*x*,*y*) *g*(*x*,*y*)

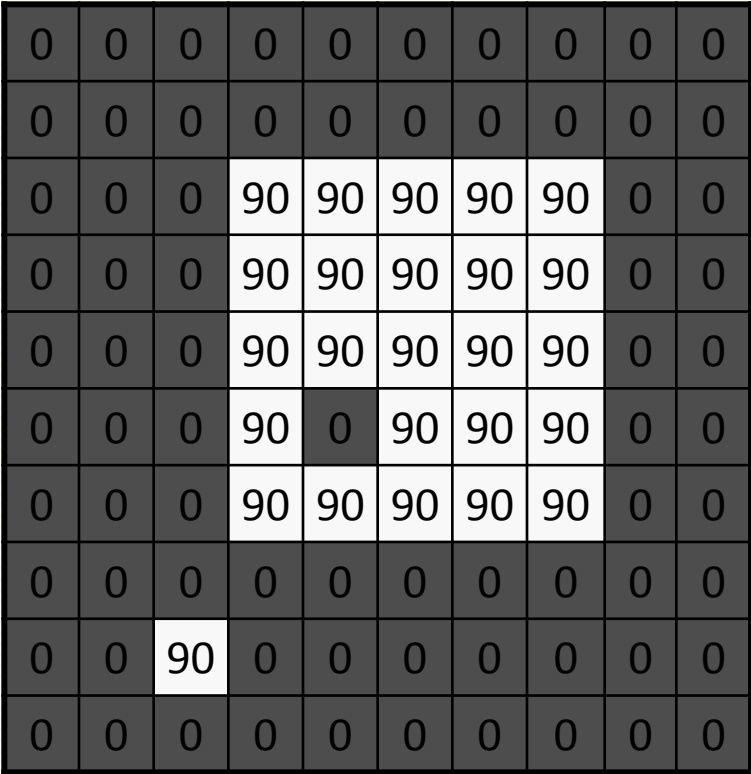

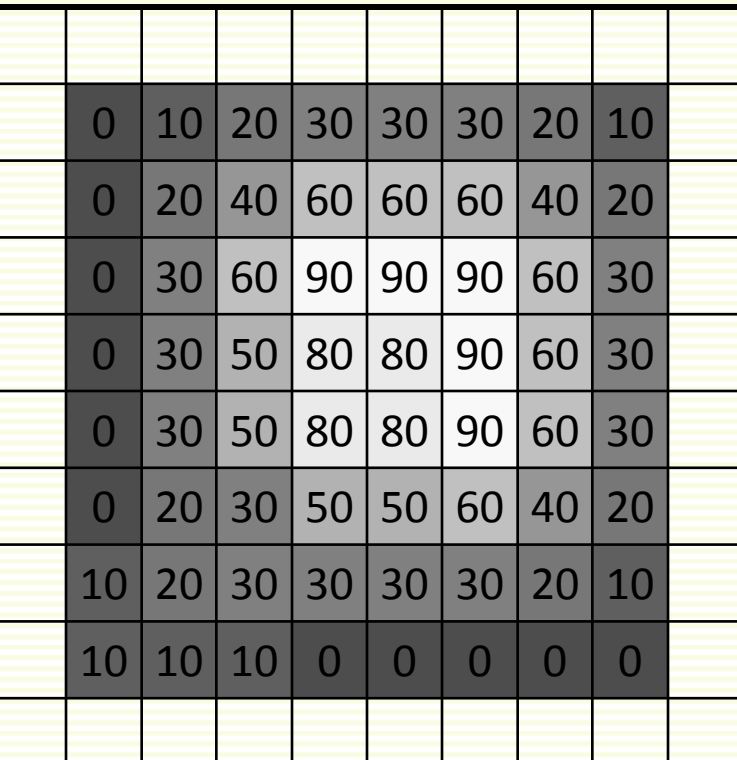

*f*(*x*,*y*) *g*(*x*,*y*)

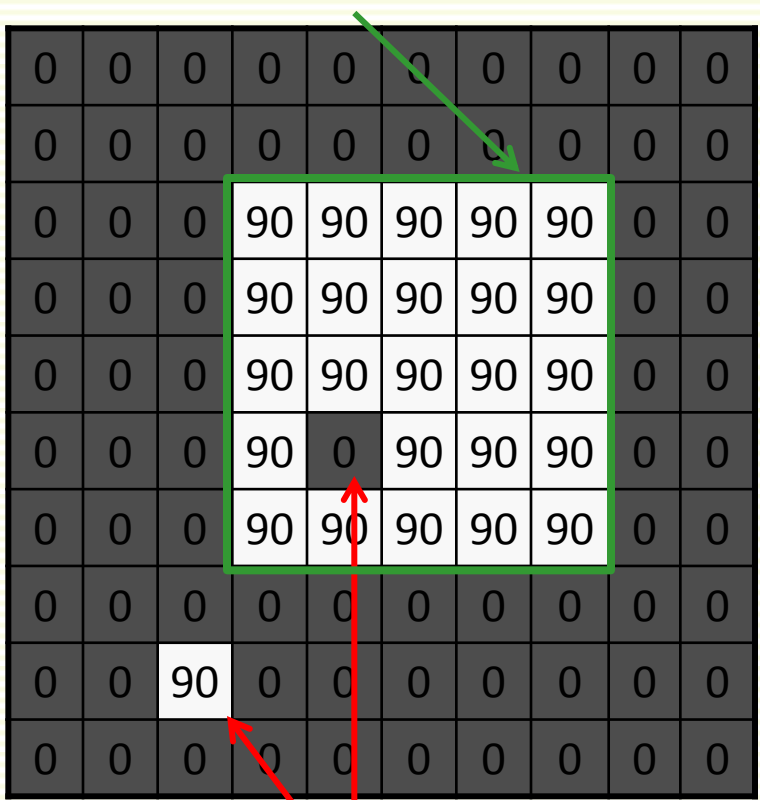

sharp border border washed out

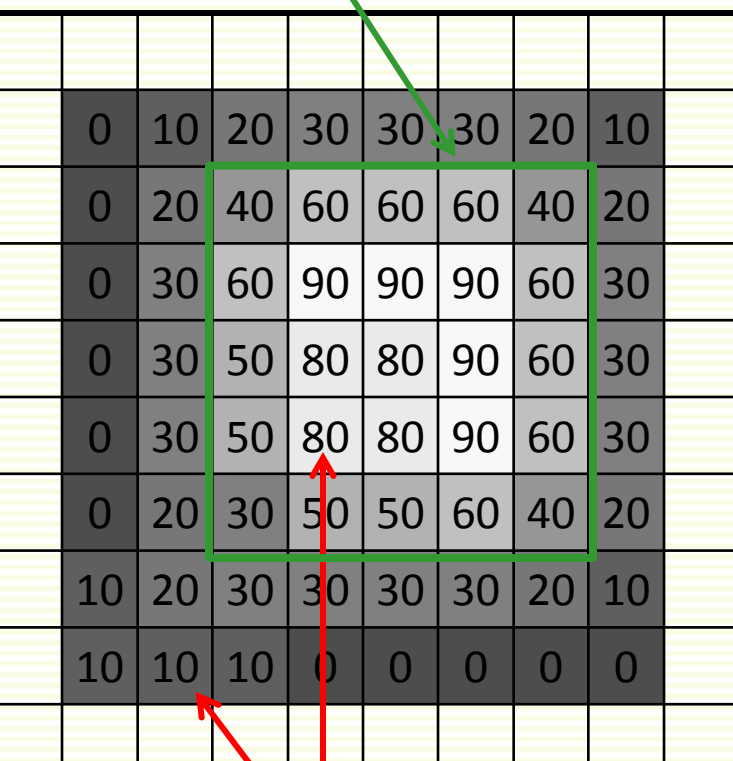

sticking out not sticking out

## Correlation Filtering

• Write as equation, averaging window (2k+1)x(2k+1)

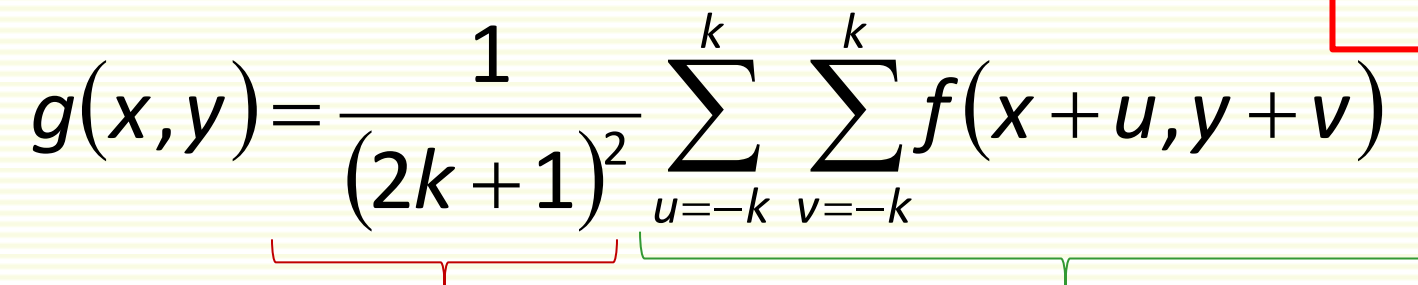

normalizing factor

*loop over all pixels in neighborhood around pixel f*(i,j)

**-k,-k**

**2k+1**

**k,k**

 $(x,y)$  $(2k+1)$  $\sum \sum \frac{1}{(2k+1)^2} f(x+u, y+v)$  $=-k$   $v= +u,y+$  $\dot{+}$ = *k u k k v k*  $f(x + u, y + v)$ *k*  $g(x,y) = \sum_{x}^{x} \sum_{y}^{x} \frac{1}{(x+y)^2} f(x+y)$  $2k + 1$ 1  $(y) = \sum \sum \frac{1}{(2k+1)^2}$ uniform weight for each pixel
### Correlation Filtering

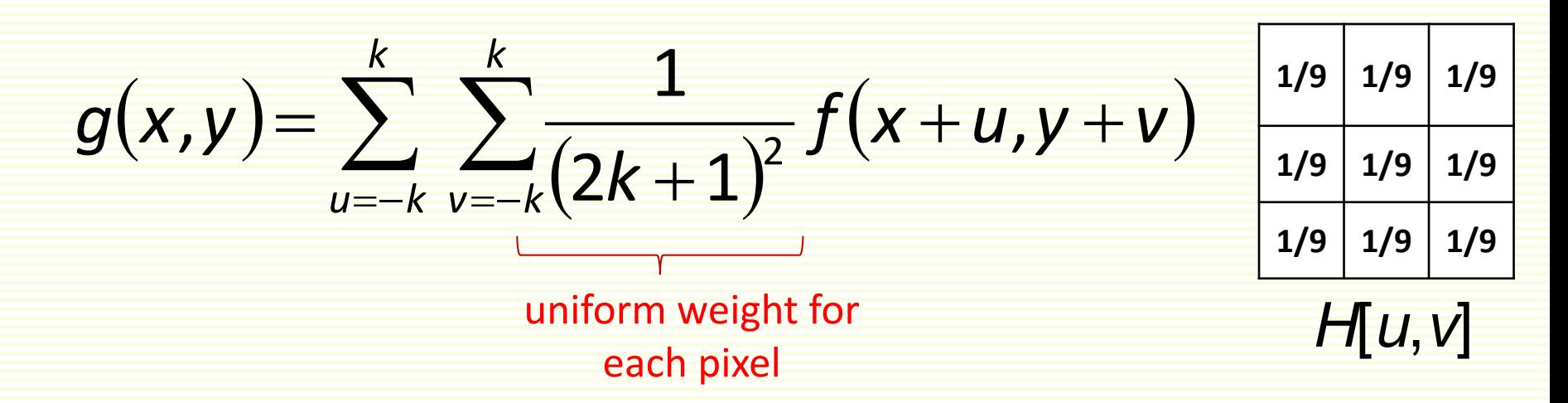

• Generalize by allowing different weights for different pixels in the neighborhood

$$
g(x,y) = \sum_{u=-k}^{k} \sum_{v=-k}^{k} H[u,v] f(x+u,y+v)
$$
  
<sup>1/3</sup>/<sub>1/9</sub> <sup>1/4</sup>/<sub>1/9</sub> <sup>1/3</sup>/<sub>1/9</sub> <sup>1/4</sup> <sup>1/9</sup>/<sub>1/3</sub> <sup>1/9</sup> <sup>1/4</sup> <sup>1/9</sup> <sup>1/3</sup>

non-uniform weight for each pixel

*H*[*u*,*v*]

### Correlation filtering

$$
g(x,y) = \sum_{u=-k}^{k} \sum_{v=-k}^{k} H[u,v] f(x+u,y+v)
$$

- This is called cross-correlation, denoted  $q = H \otimes f$
- Filtering an image: replace each pixel with a linear combination of its neighbors
- The filter kernel or mask *H* is gives the weights in linear combination

### Averaging Filter

• What is kernel *H* for the moving average example?

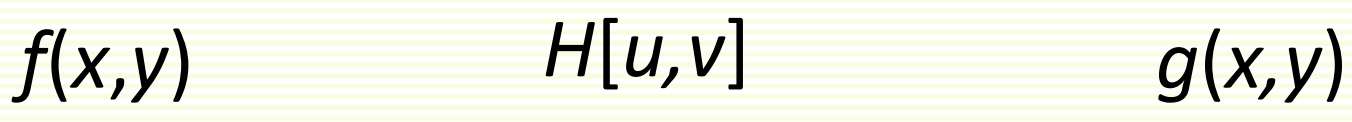

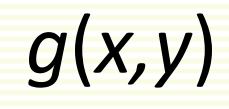

 $g = H \otimes f$ 

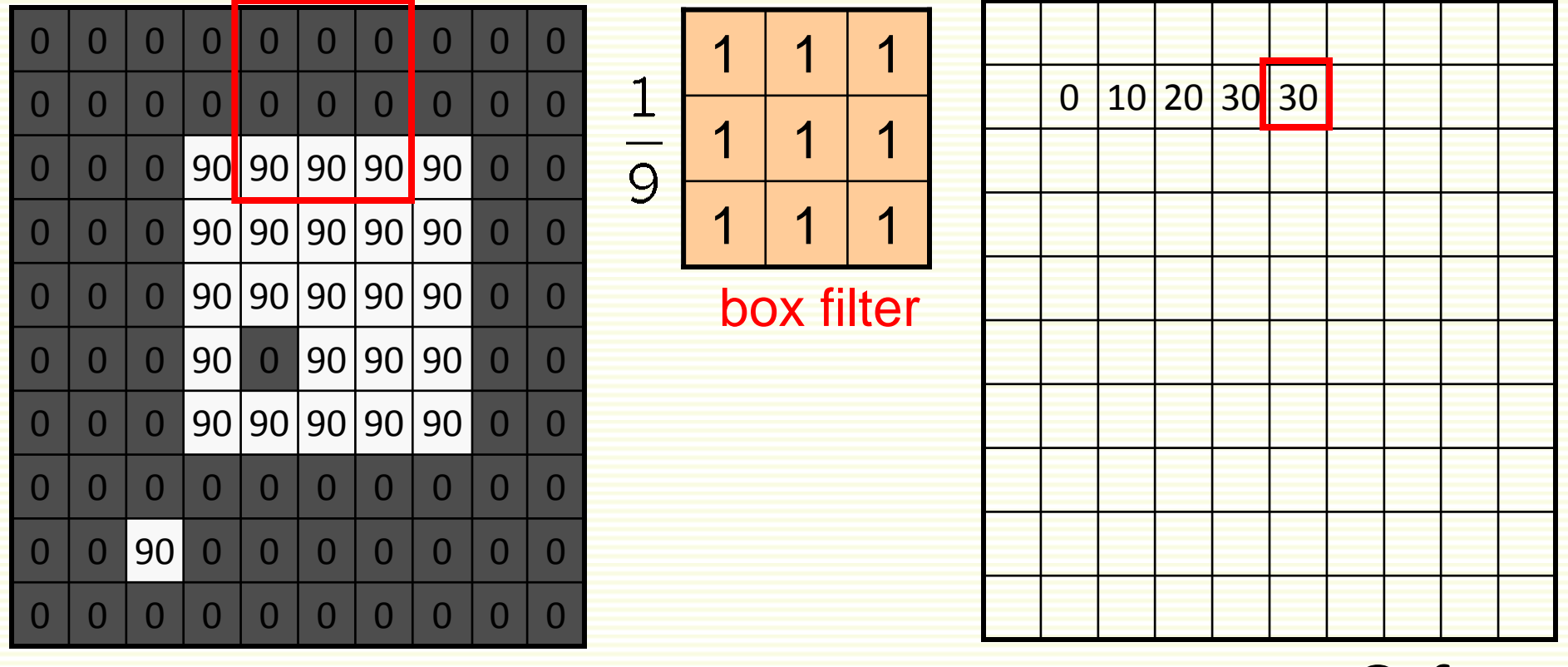

## Smoothing by Averaging

- Pictorial representation of box filter:
	- white means large value, black means low value

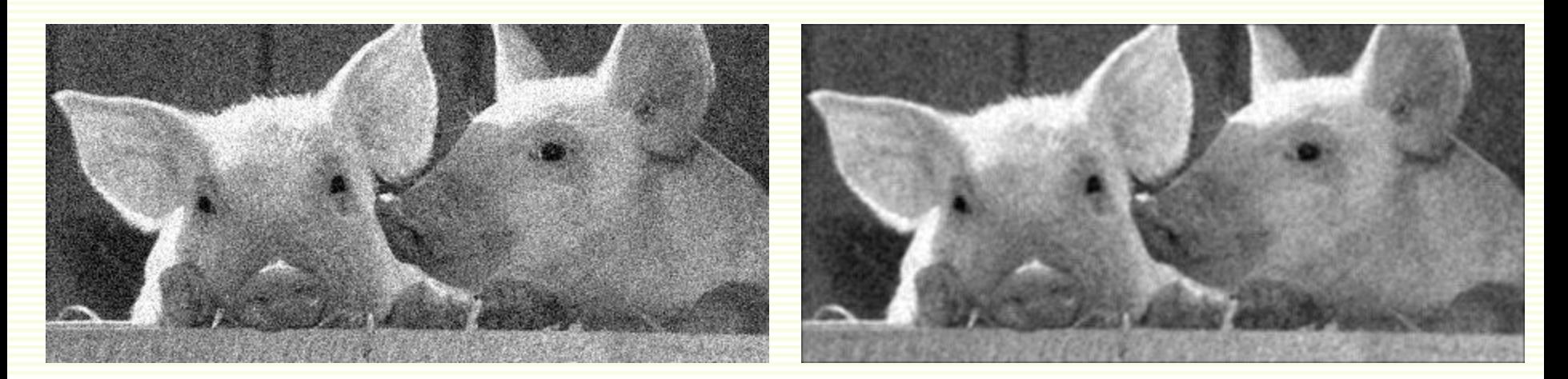

original filtered

• What if the mask is larger than 3x3 ?

### Effect of Average Filter

### **Gaussian noise Salt and Pepper noise**

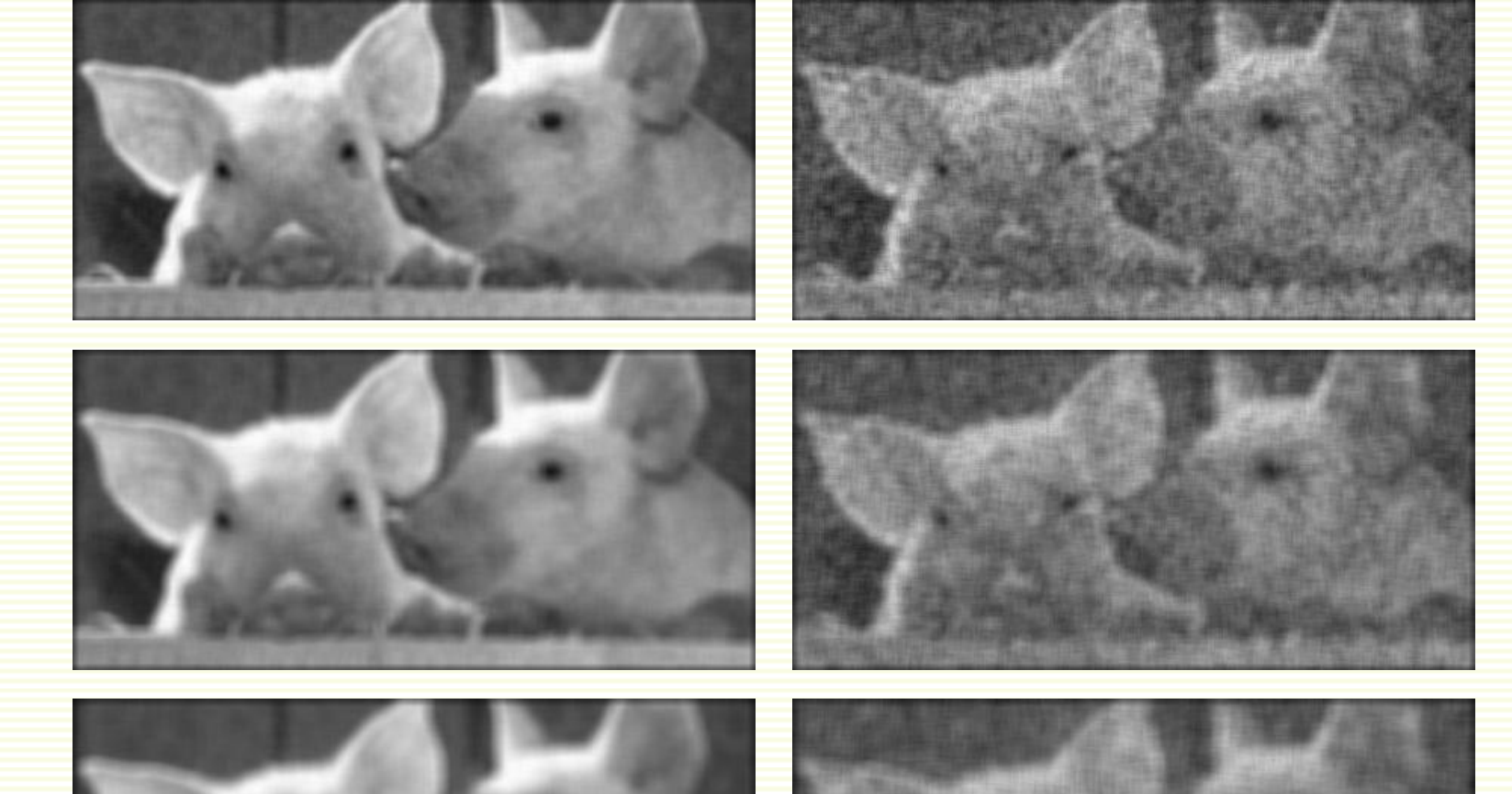

 $7 \times 7$ 

 $9 \times 9$ 

 $11 \times 11$ 

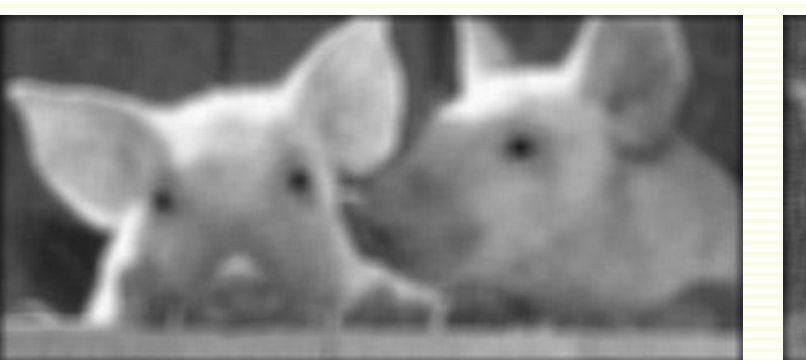

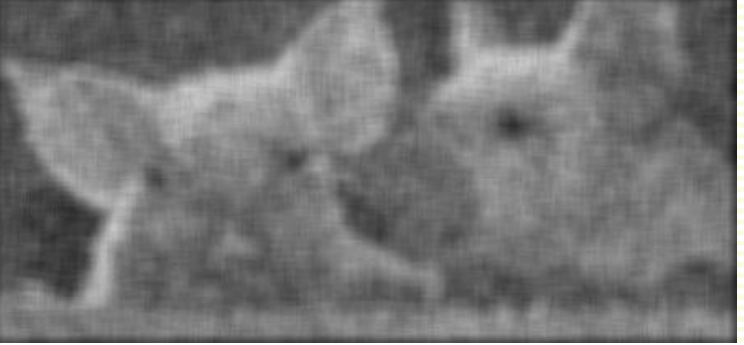

### Gaussian Filter

- Nearest neighboring pixels to have the most influence
	- helps to lessen the effect of boundary smoothing

0 0 0 0 0 0 0 0 0 0 0 0 0 0 0 0 0 0 0 0 0 0 0 0 0 <mark>90 90 90 90 90</mark> 0 0 0 | 0 | 0 <mark>|90 |90 |90 |90 | 0 | 0</mark> 0 | 0 | 0 | <mark>90 | 90 | 90 | 90 | 90 | 0 | 0</mark> 0 0 0 <mark>90 0 90</mark> 90 90 0 0 0 | 0 | 0 | <mark>90 | 90 | 90 | 90 | 90 | 0 | 0</mark> 0 <mark>0 0 0 0 0 0 0 0 0 0 0</mark> 0 0 <mark>0 0 0 0 0 0 0 0 0 0 0</mark> 0 0 <mark>0 0 0 0 0 0 0 0 0 0 0</mark> 0 *f*(*x*,*y*) *H*[*u,v*]

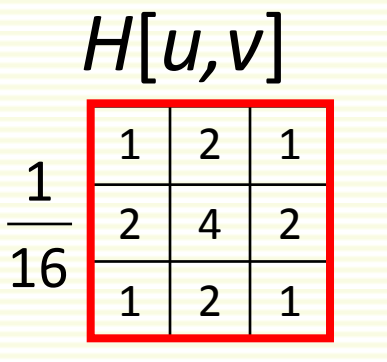

This kernel *H* is an approximation of a 2d Gaussian function:

$$
h(u,v) = \frac{1}{2\pi\sigma^2} e^{-\frac{u^2 + v^2}{\sigma^2}}
$$

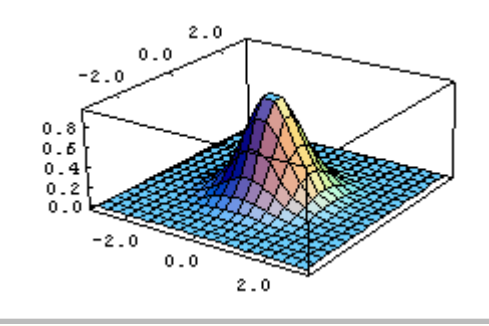

### Gaussian Filters: Mask Size

- Gaussian has infinite domain, discrete filters use finite mask
	- set mask size to exclude non-useful (effectively zero) weights

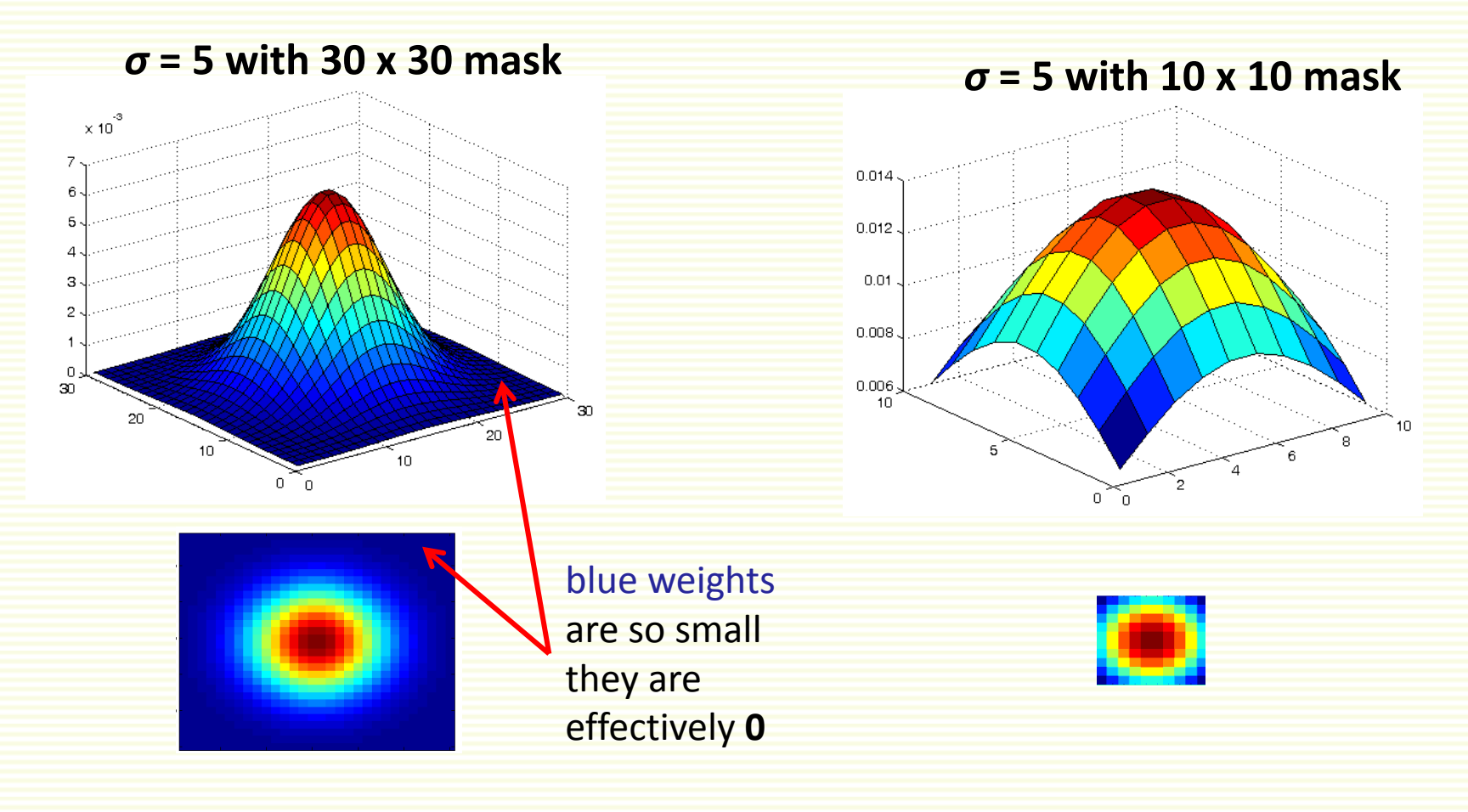

### Gaussian filters: Variance

- Variance (*σ*) contributes to the extent of smoothing
	- larger *σ* gives less rapidly decreasing weights
	- can construct a larger mask with non-negligible weights

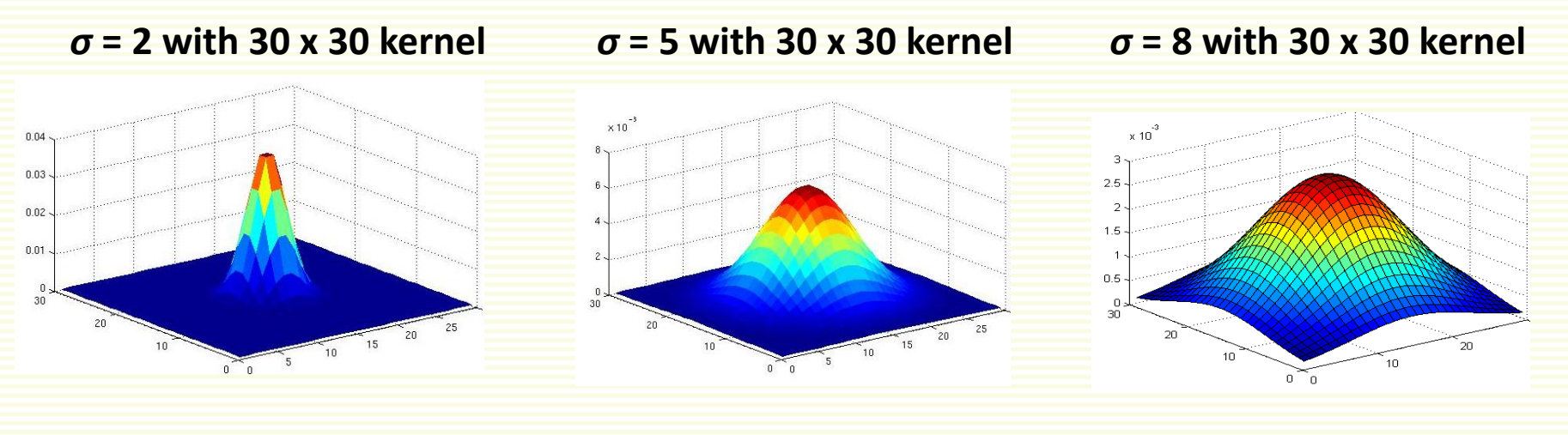

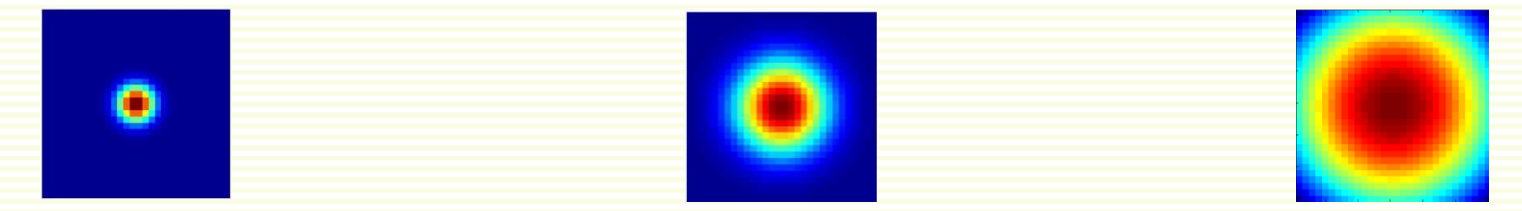

# Matlab

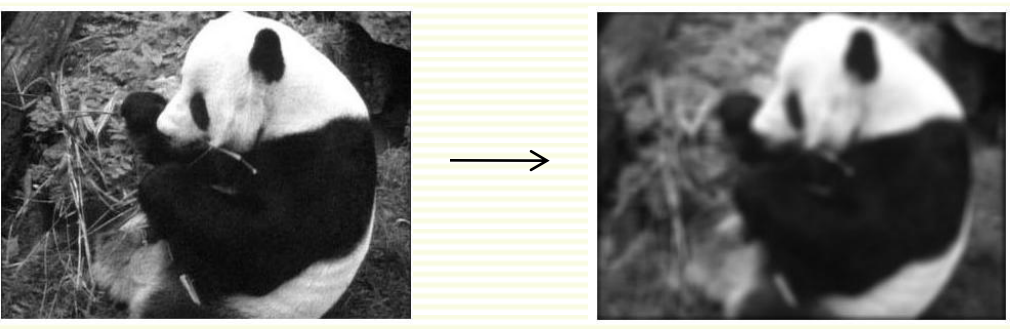

 $\gg$  hsize = 10;

### im outim

- $\gg$  sigma = 5;
- >> h = fspecial('gaussian', hsize, sigma);

>> mesh(h);

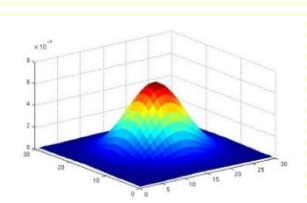

>> imagesc(h); 0

- >> outim = imfilter(im, h); % correlation
- >> imshow(outim);

### Average vs. Gaussian Filter

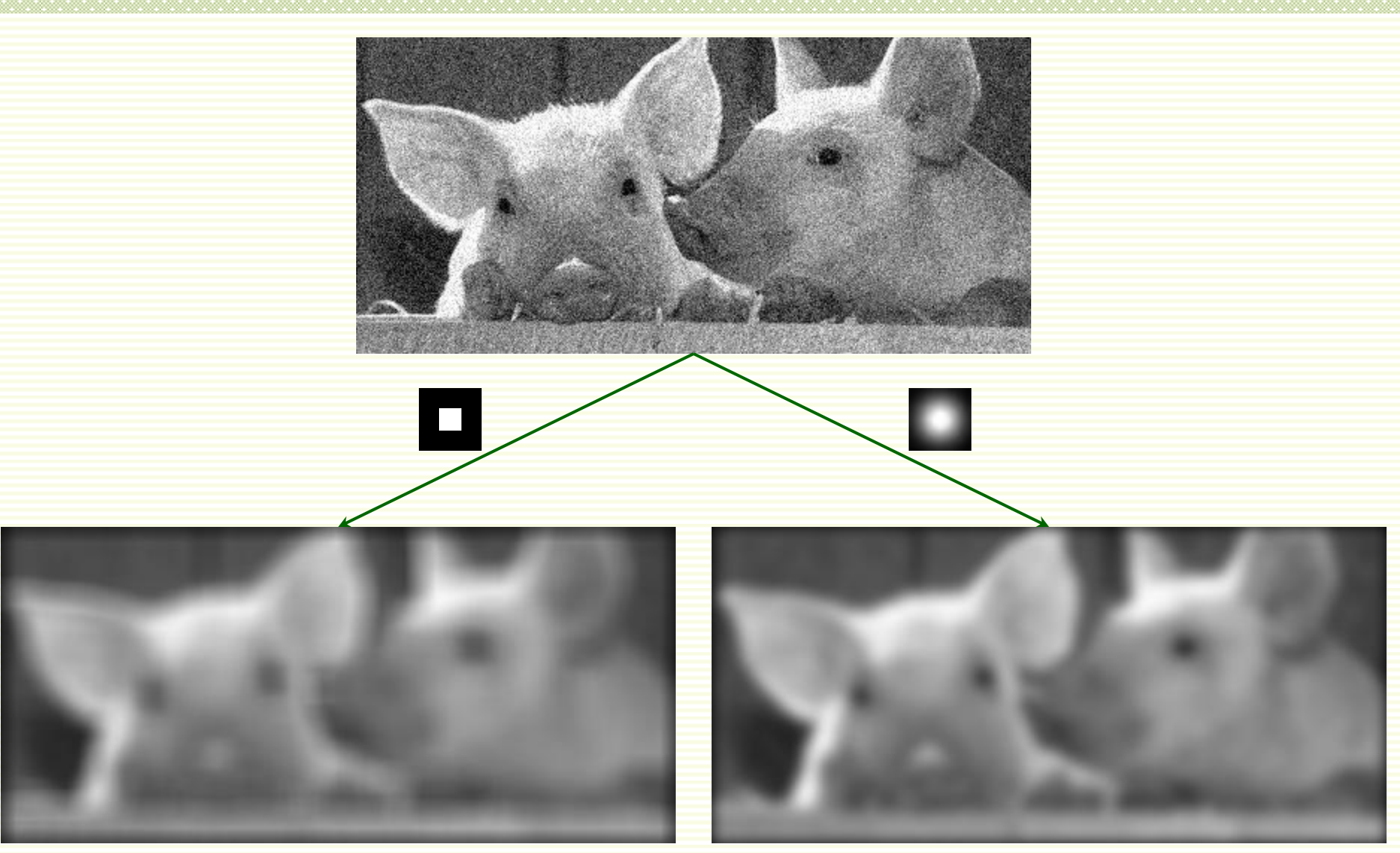

### mean filter **Gaussian filter**

### More Average vs. Gaussian Filter

### **mean filter Gaussian filter**

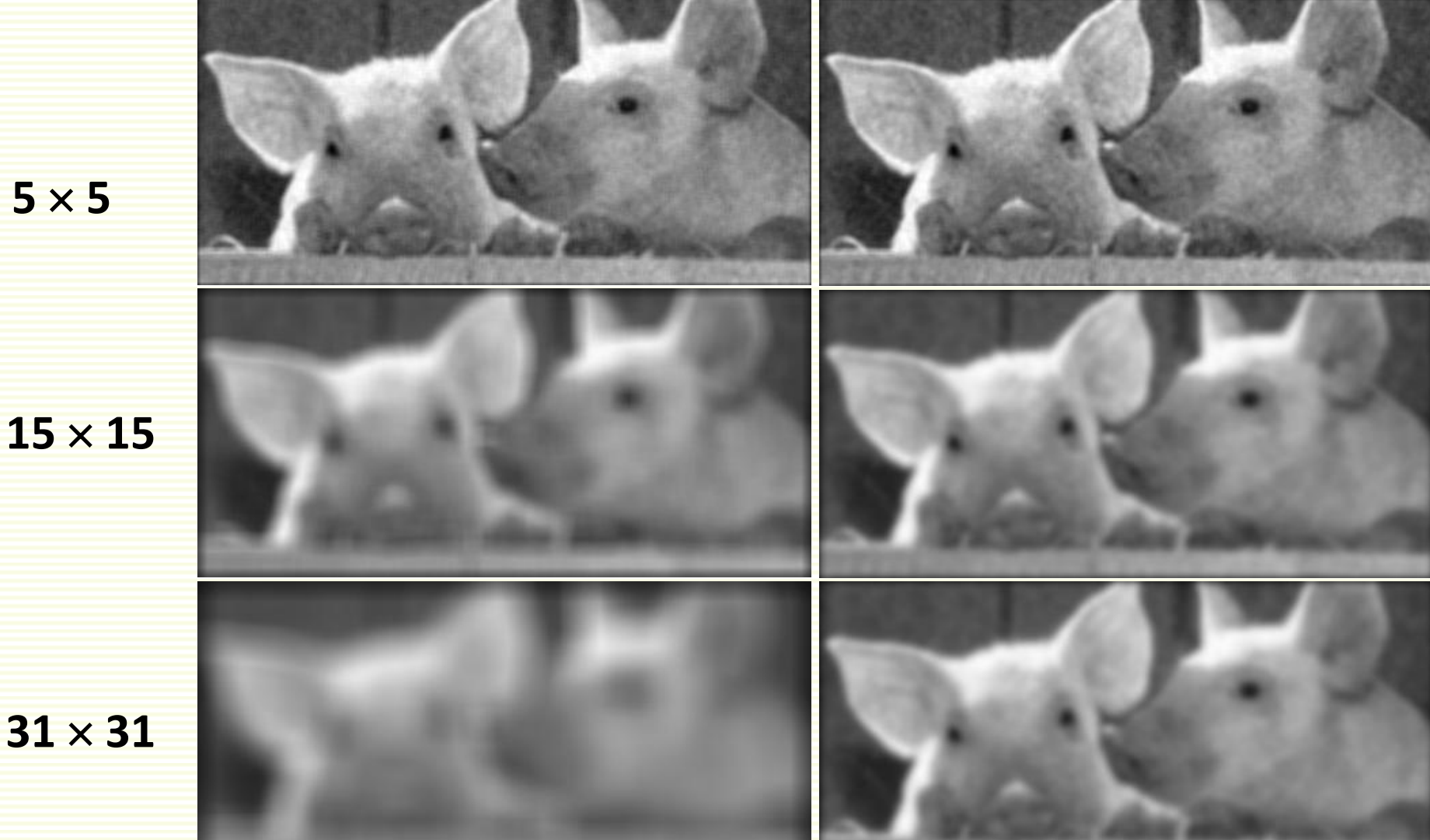

 $5 \times 5$ 

 $15 \times 15$ 

### Gaussian Filter with different *Ϭ*

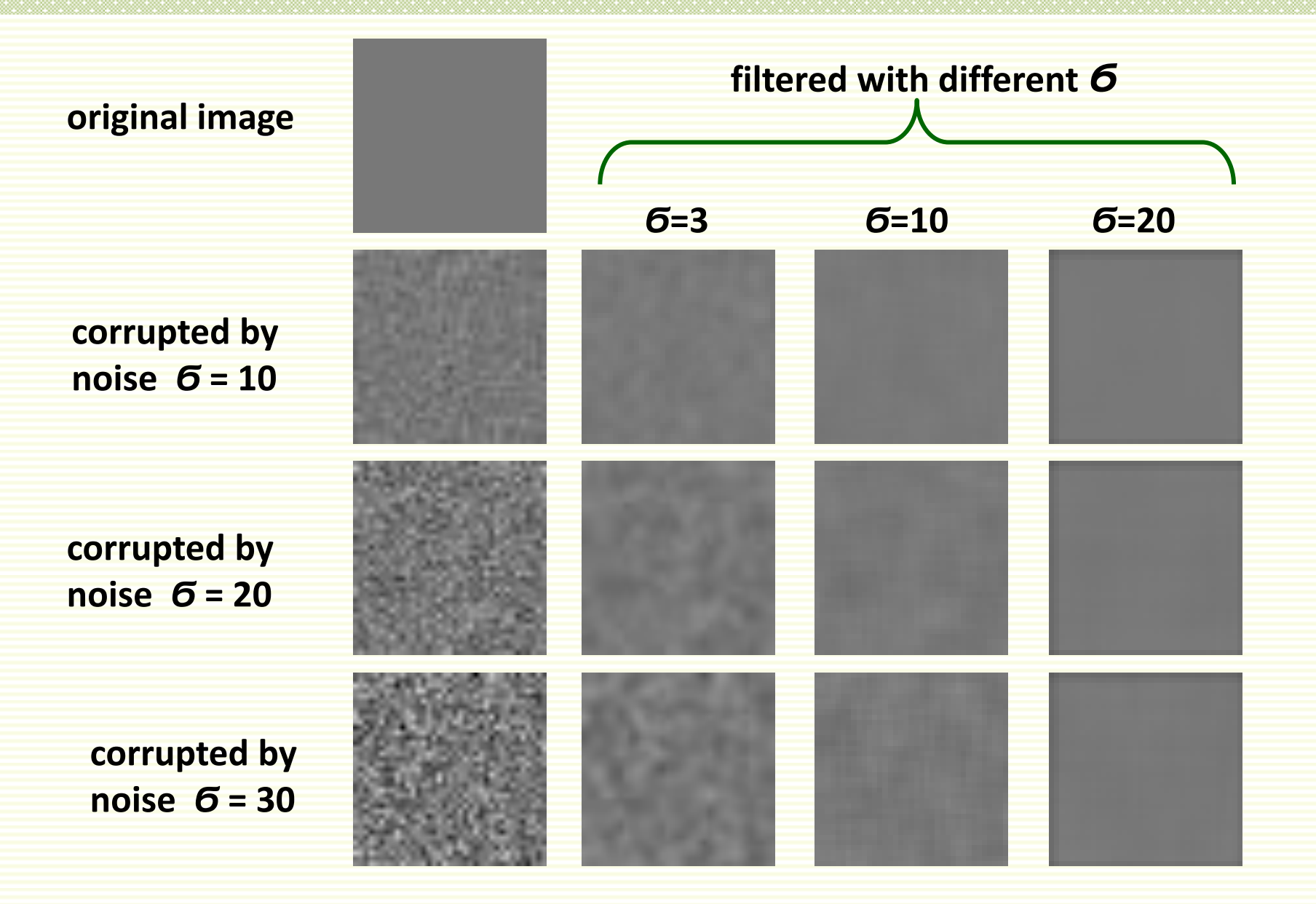

### Boundary Issues

- What is the size of the output?
- MATLAB: output size / "shape" options
	- *shape* = 'full': output size is sum of sizes of f and g
	- *shape* = 'same': output size is same as f
	- *shape* = 'valid': output size is difference of sizes of f and g

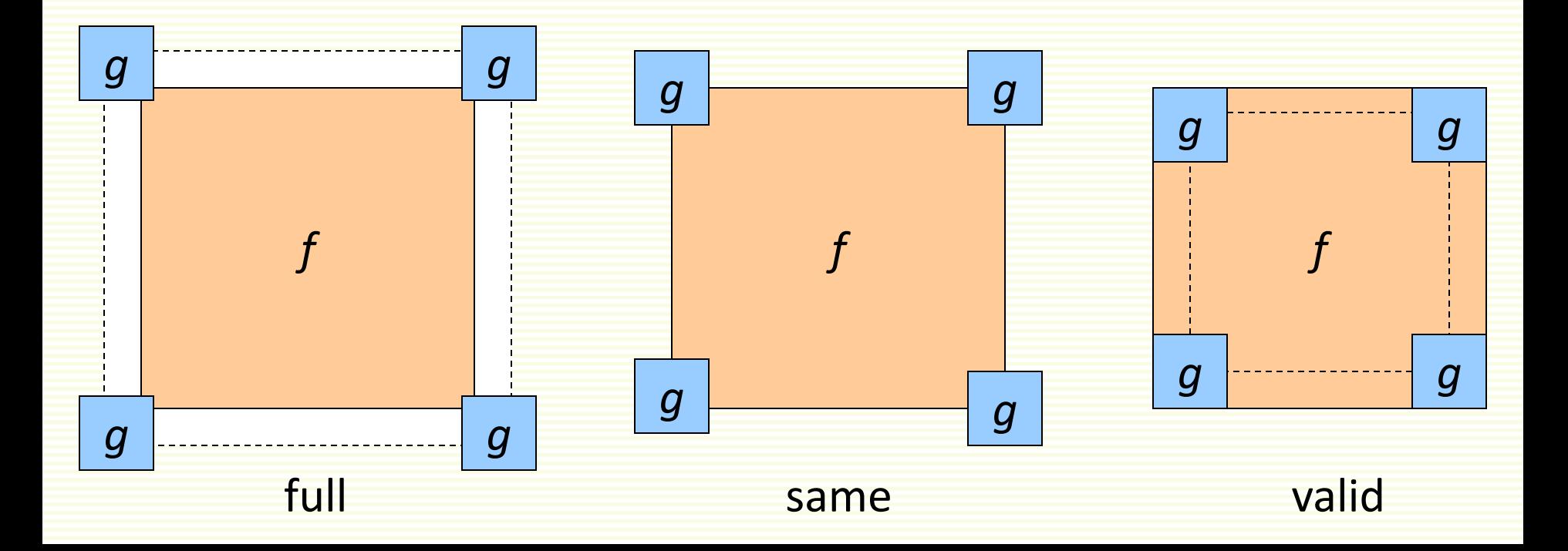

### Boundary issues

- What about near the edge?
	- the filter window falls off the edge of the image
	- need to extrapolate image

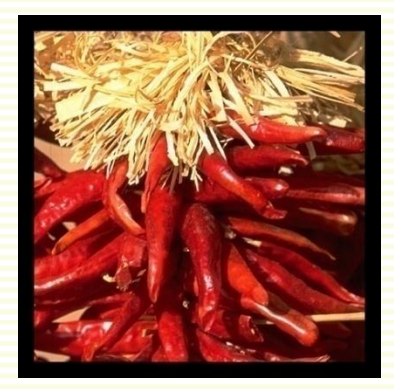

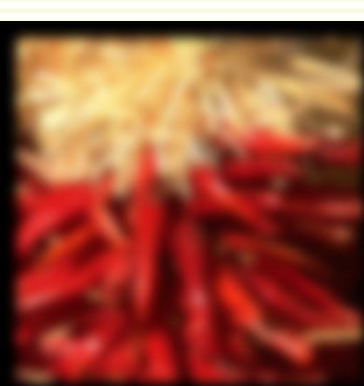

clip filter (black) and copy edge

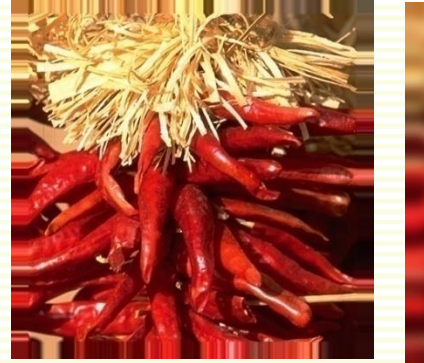

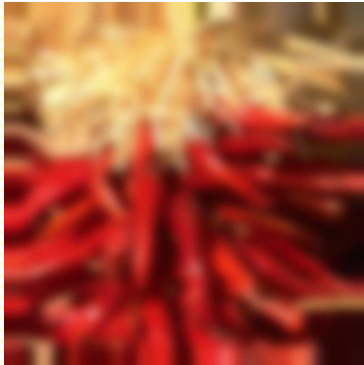

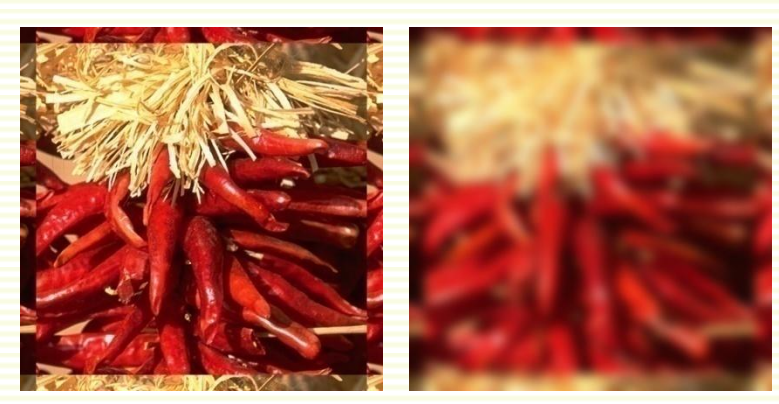

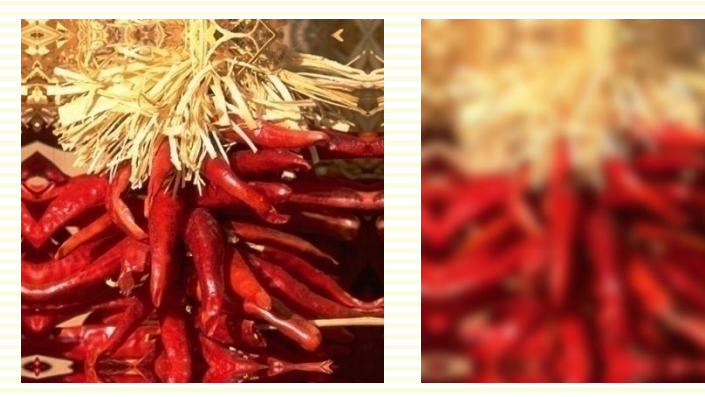

wrap around and reflect across edge

### Properties of Smoothing Filters

- Values positive
- Sum to 1
	- constant regions same as input
	- overall image brightness stays unchanged
- Amount of smoothing proportional to mask size
	- larger mask means more extensive smoothing

## Filtering an Impulse Signal

• What is the result of filtering the impulse signal (image) with arbitrary kernel *H*?

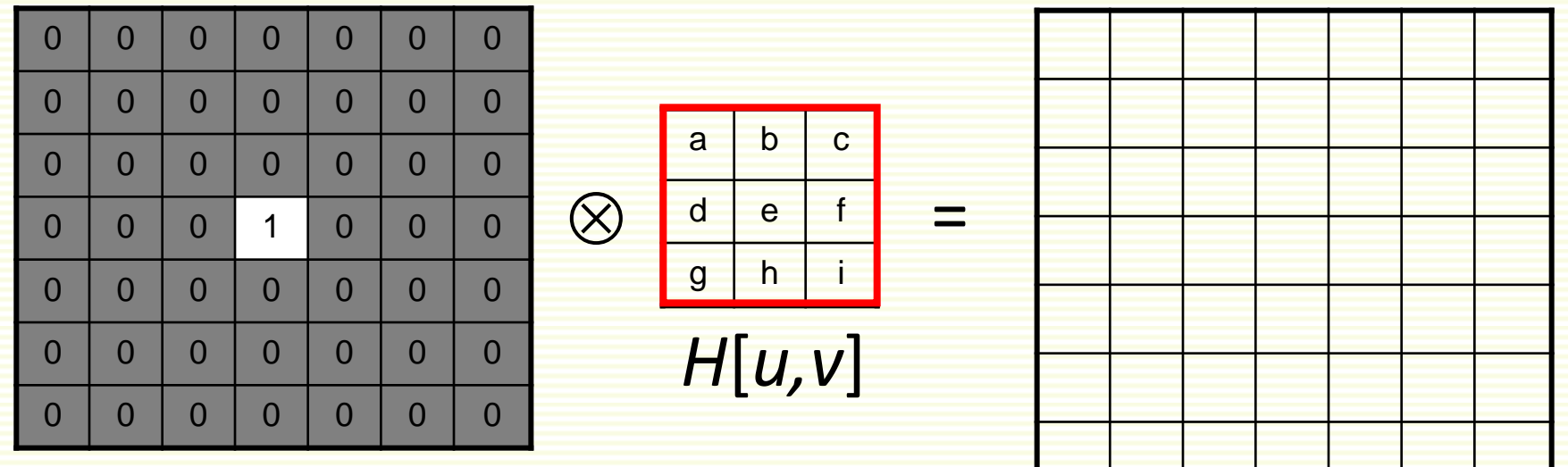

 $f(x,y)$ 

$$
g(x,y)=
$$

## Filtering an Impulse Signal

• What is the result of filtering the impulse signal (image) with arbitrary kernel *H*?

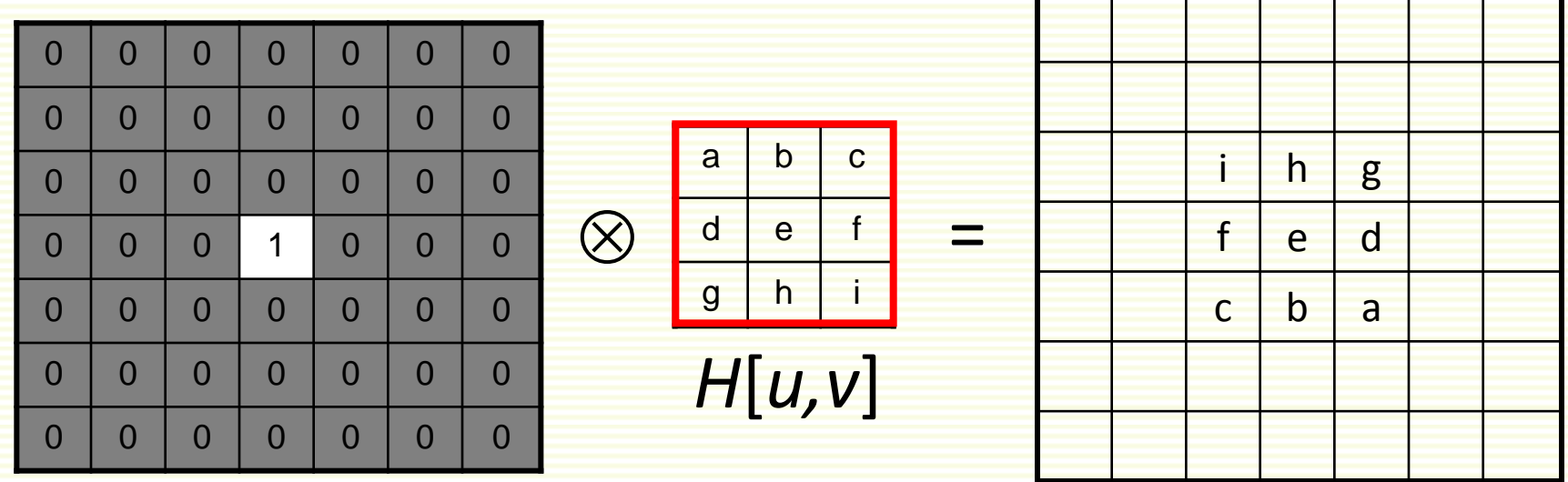

*f*(*x*,*y*) *g*(*x*,*y*)=?

# Convolution

### • Convolution:

- Flip the mask in both dimensions
	- bottom to top, right to left
- Then apply cross-correlation

$$
g(x,y) = \sum_{u=-k}^{k} \sum_{v=-k}^{k} H[u,v] f(x-u,y-v)
$$

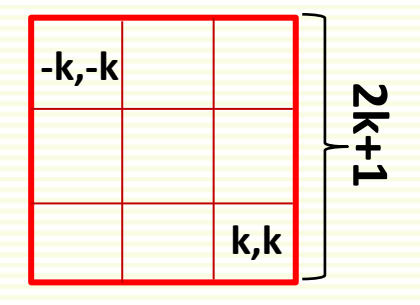

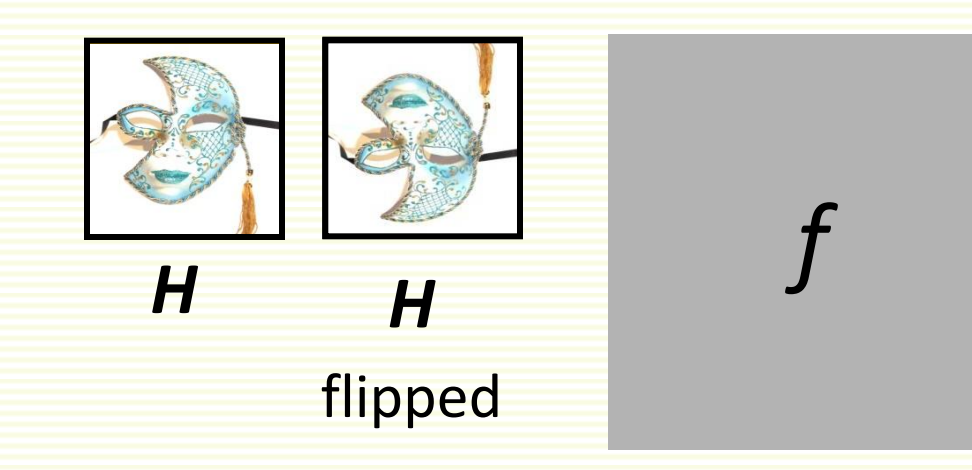

• Notation for convolution: *g* = *H*\**f*

### Convolution vs. Correlation

• Convolution:  $g = H^*f$ 

$$
g(x,y) = \sum_{u=-k}^{k} \sum_{v=-k}^{k} H[u,v] f(x-u,y-v)
$$

• Correlation:  $g = H \otimes f$ 

$$
g(x,y) = \sum_{u=-k}^{k} \sum_{v=-k}^{k} H[u,v] f(x+u,y+v)
$$

- For Gaussian or box filter, how the outputs differ?
- If the input is an impulse signal, how the outputs differ?

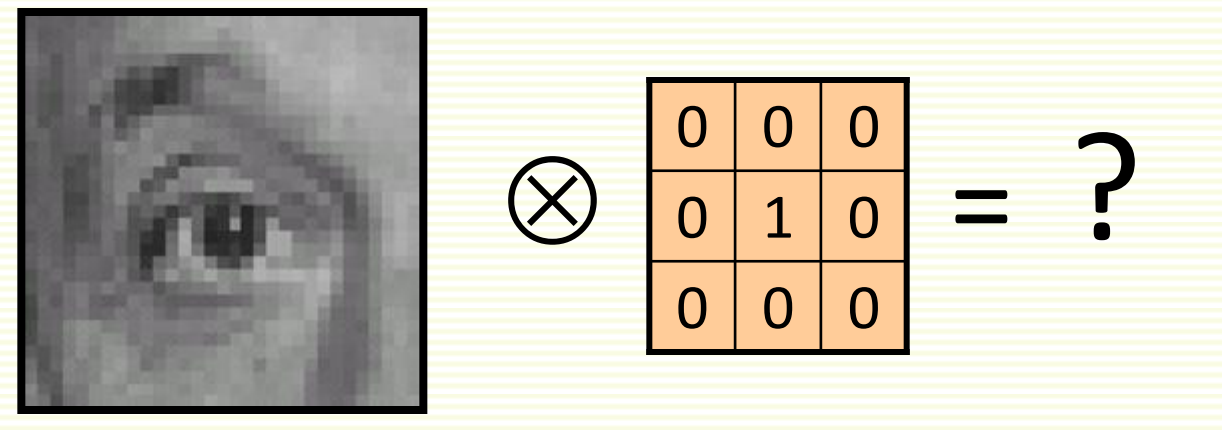

original

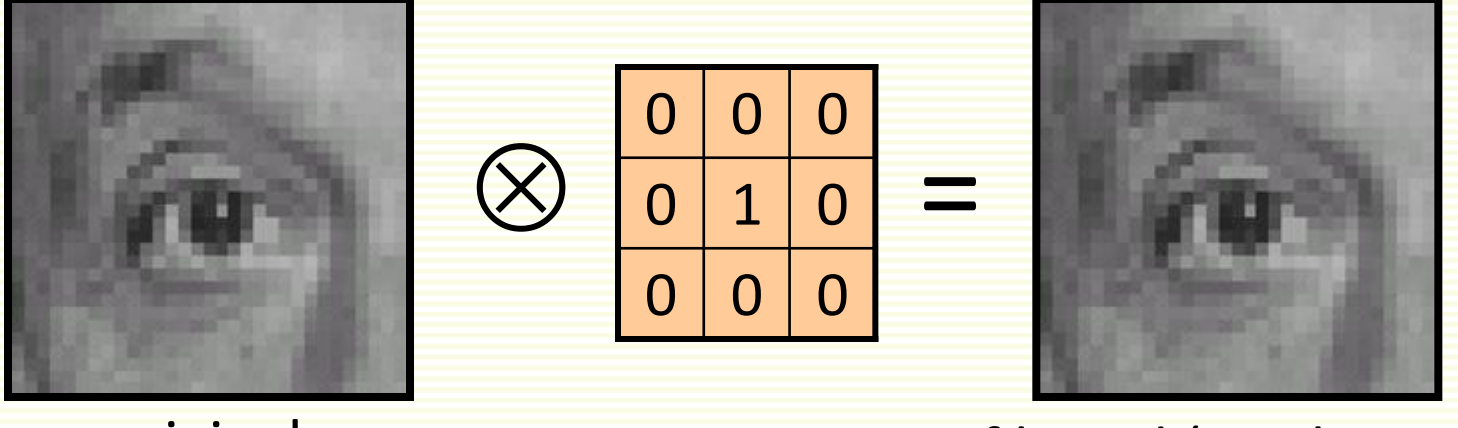

original and the set of the filtered (no change)

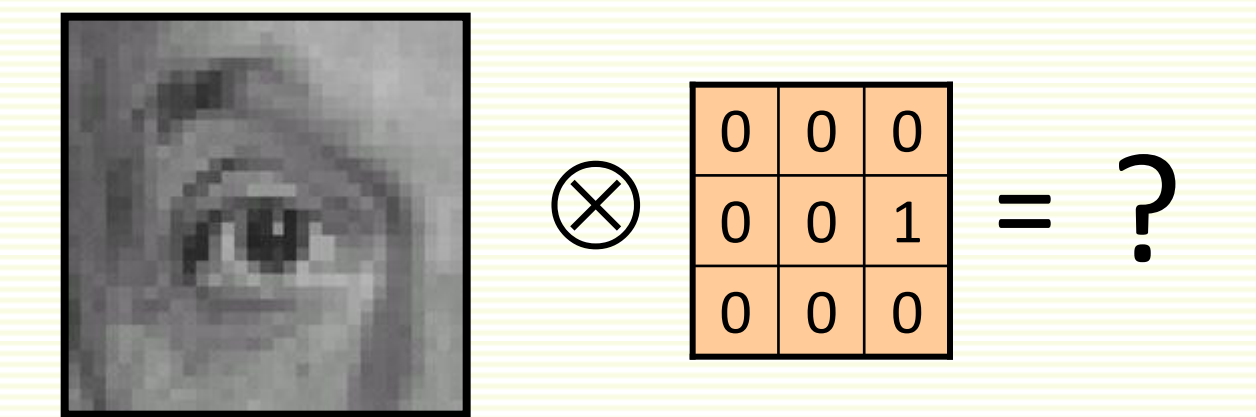

original

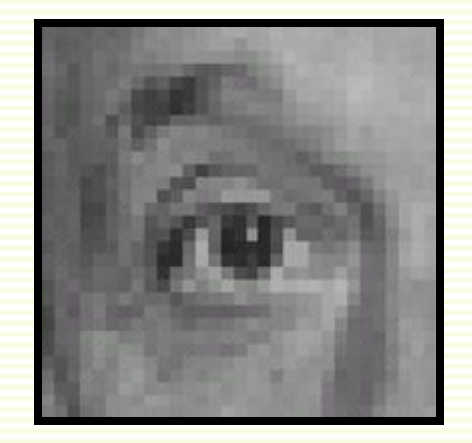

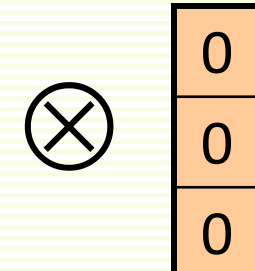

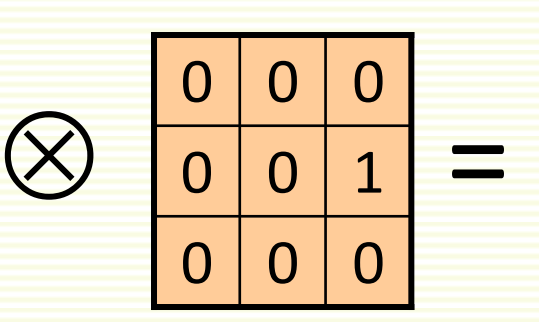

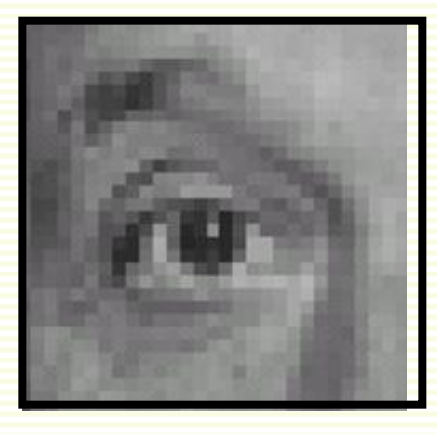

original shifted left by 1 pixel with correlation

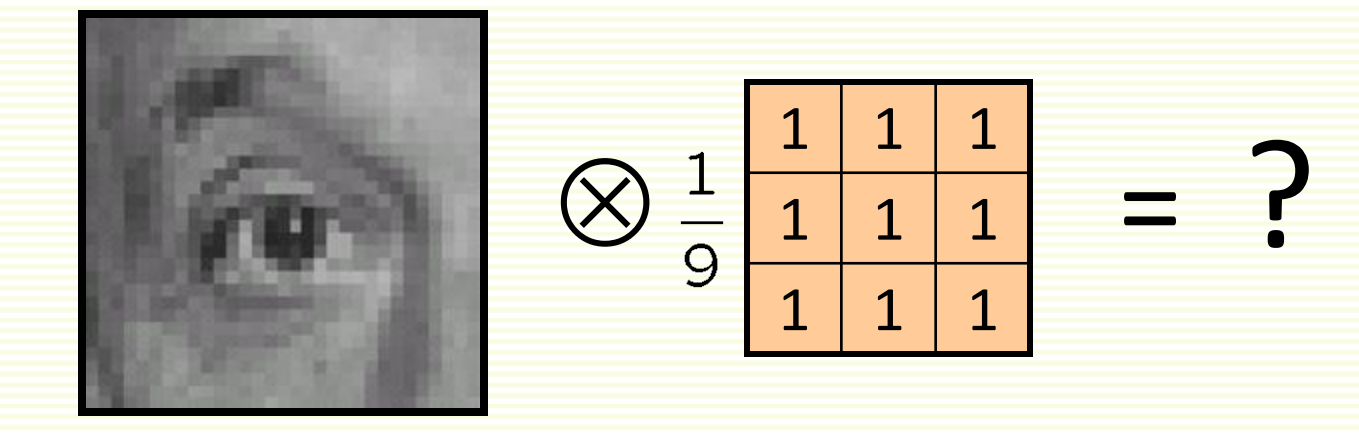

**Original** 

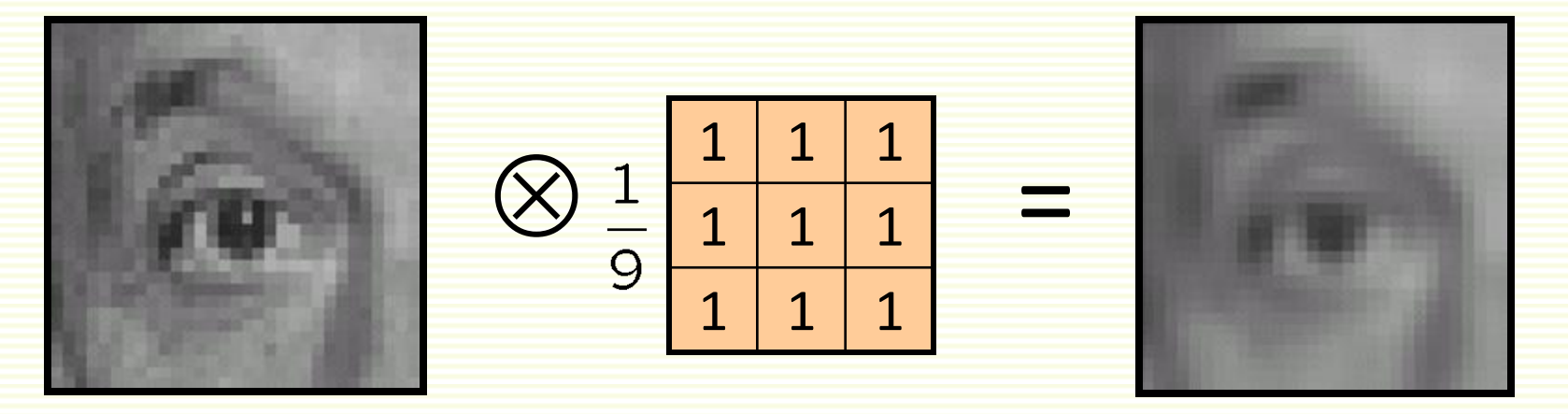

blur (with a box filter)

original

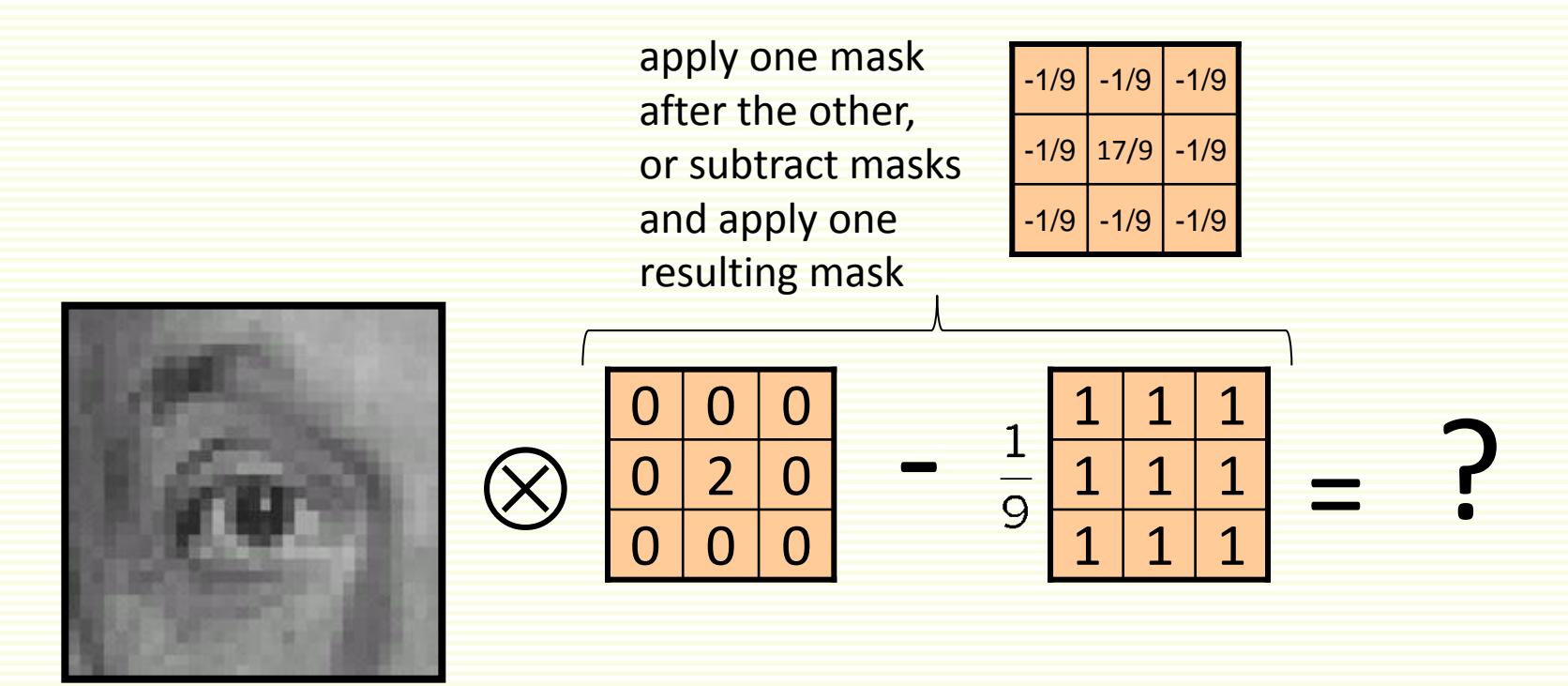

original

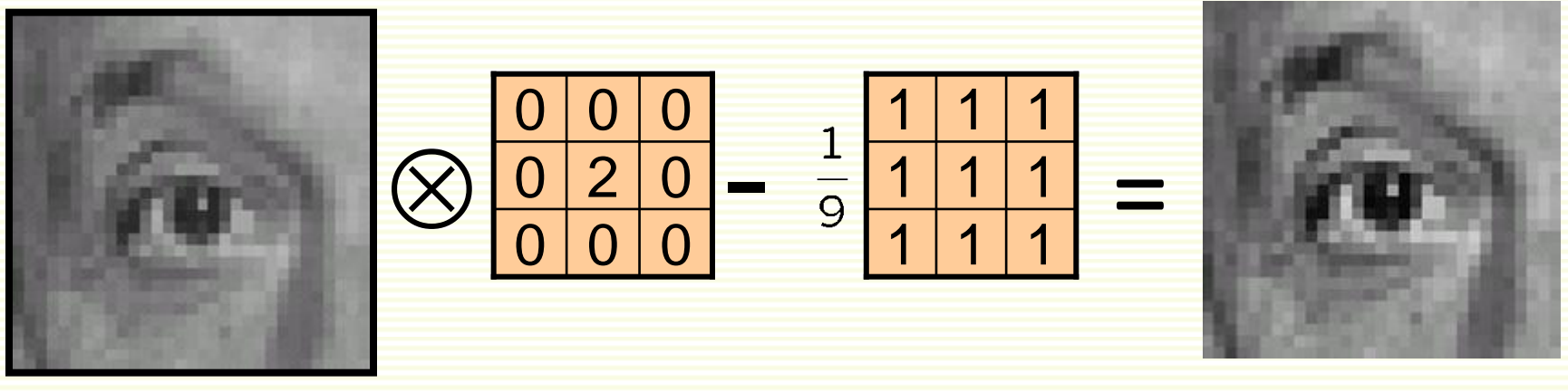

original

sharpened

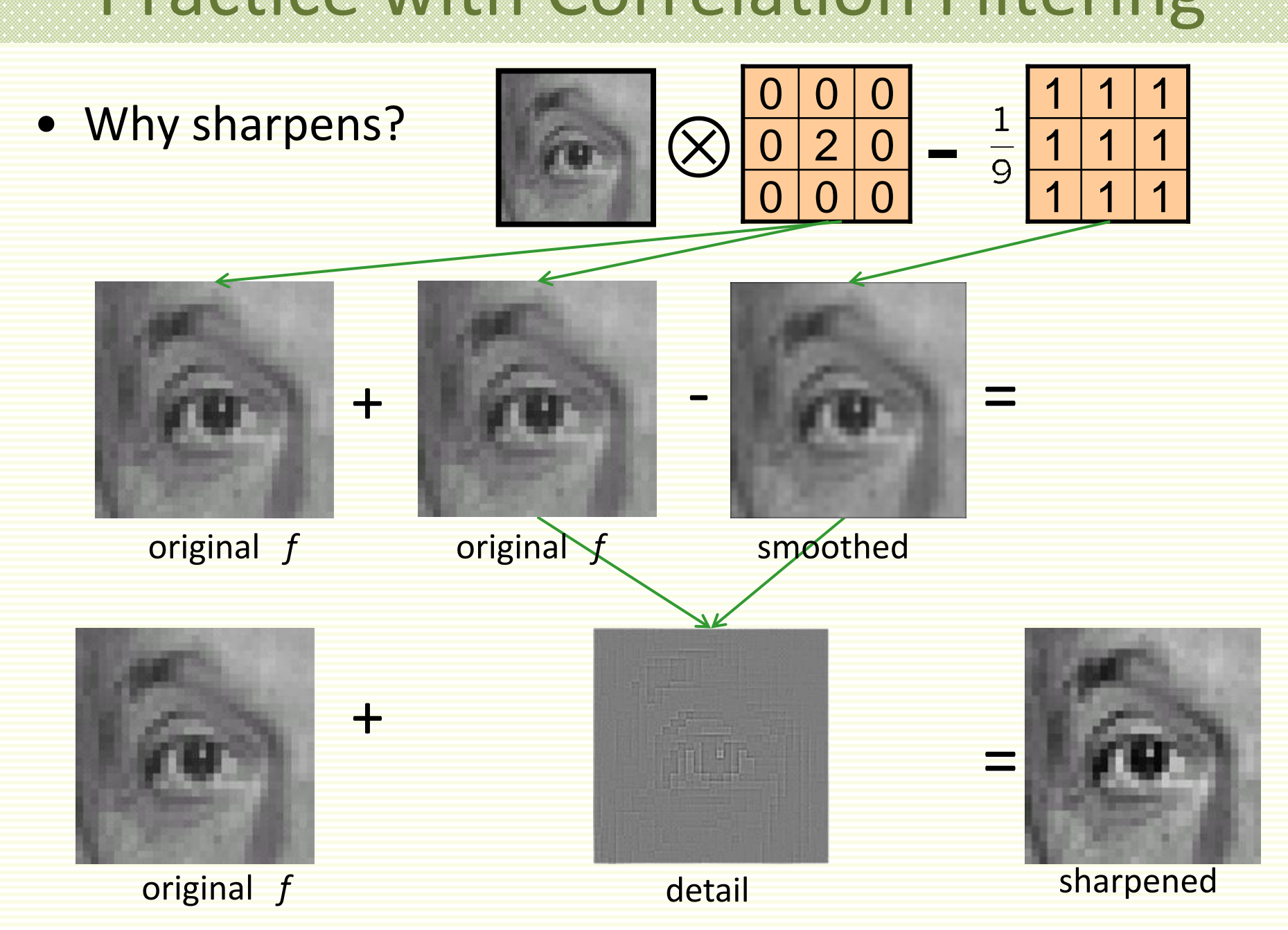

### Sharpening Example

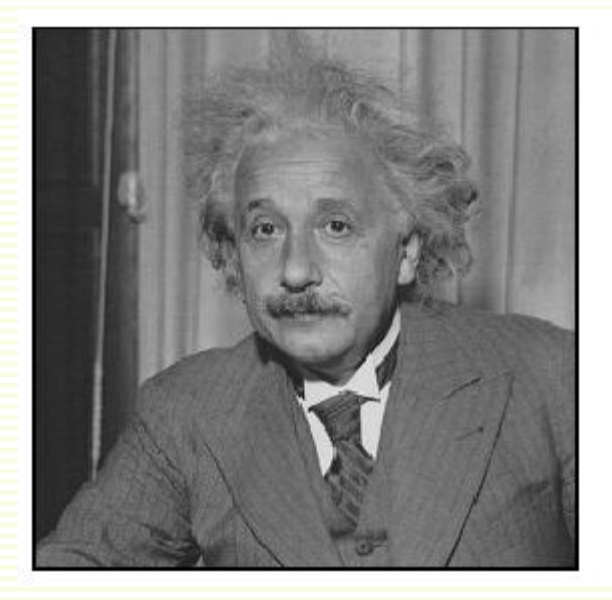

before after

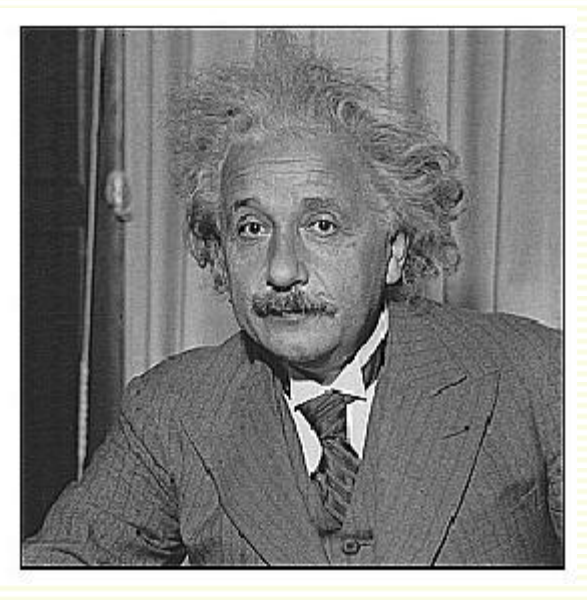

## **Separability**

- Sometimes filter is separable, can split into two steps:
	- Convolve all rows with 1D filter
	- Convolve all columns with 1D filter
- Both box and Gaussian filters are separable
- Great for efficiency!

### Box Filter

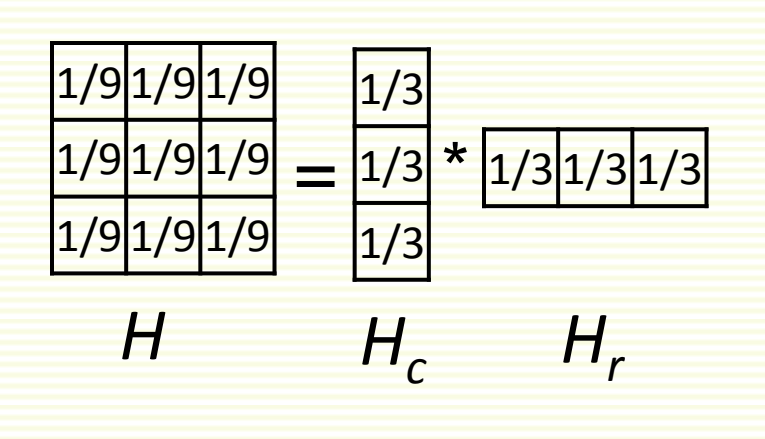

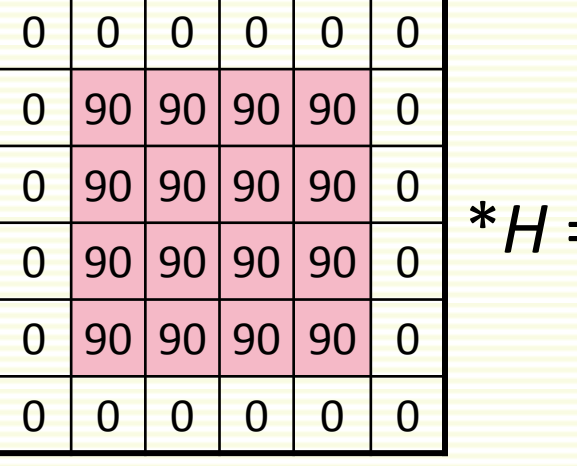

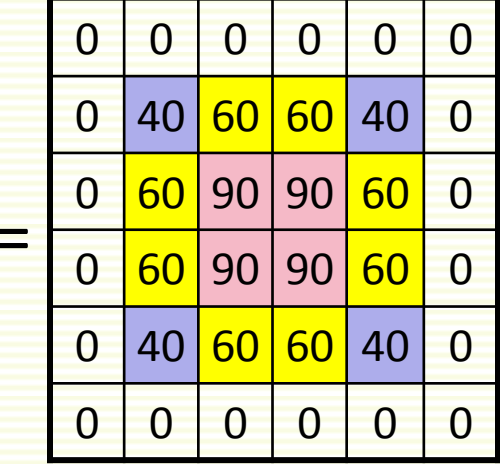

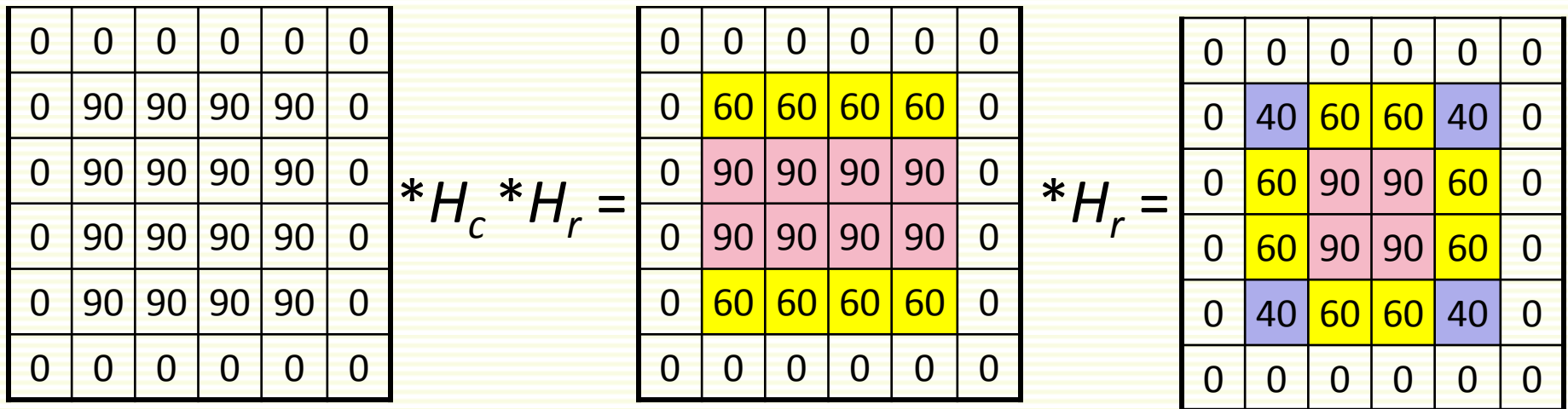

### Gaussian Filter: Example

 $\overline{1}$ 

115

### • To convolve image with this:

5  $\overline{2}$  $\overline{2}$  $\overline{4}$  $\overline{4}$  $\overline{9}$  $12$  $\mathbf{g}$ 4  $\overline{4}$ 5  $12$  $15$  $12$ 5  $\mathbf{9}$  $12$  $\mathbf{g}$  $\overline{4}$  $\overline{4}$ 5  $\overline{2}$  $\overline{4}$  $\overline{2}$  $\overline{4}$ 

*H*

• First convolve each row with:

1.3 3.2 3.8 3.2 1.3  $10.7$ *Hr*

• Then each column with:

*Hc*

### Gaussian Filter: Example

- Straightforward convolution with  $5\times5$  kernel
	- 25 multiplications, 24 additions per pixel
- Smart convolution
	- 10 multiplications, 9 additions per pixel
- Savings are even larger for larger kernels
	- for  $n \times n$  kernel, straightforward convolution is  $O(n^2)$
	- Smart convolution is O(n) per pixel

### Median Filters

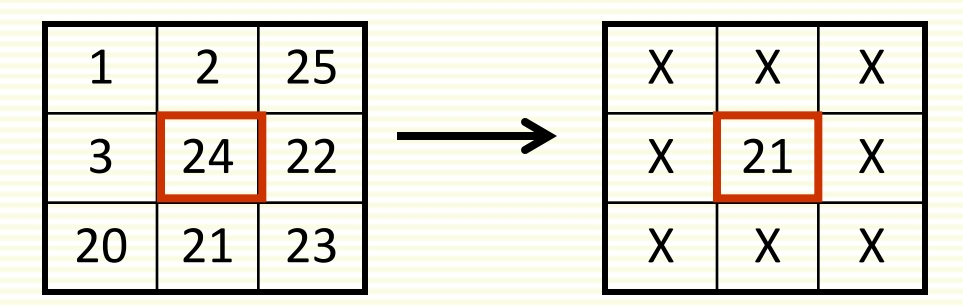

Median of {1,2,25,3,24,22,20,21,23} = {1,2,3,20,21,22,23,24,25} is 21

- A **Median Filter** selects median intensity in the window
- No new intensities are introduced
- Median filter preserves sharp details better than mean filter, it is not so prone to oversmoothing
- Better for salt and pepper, impulse (spiky) noise
- Is a median filter a kind of convolution?

### Median Filter

### • Median filter is edge preserving

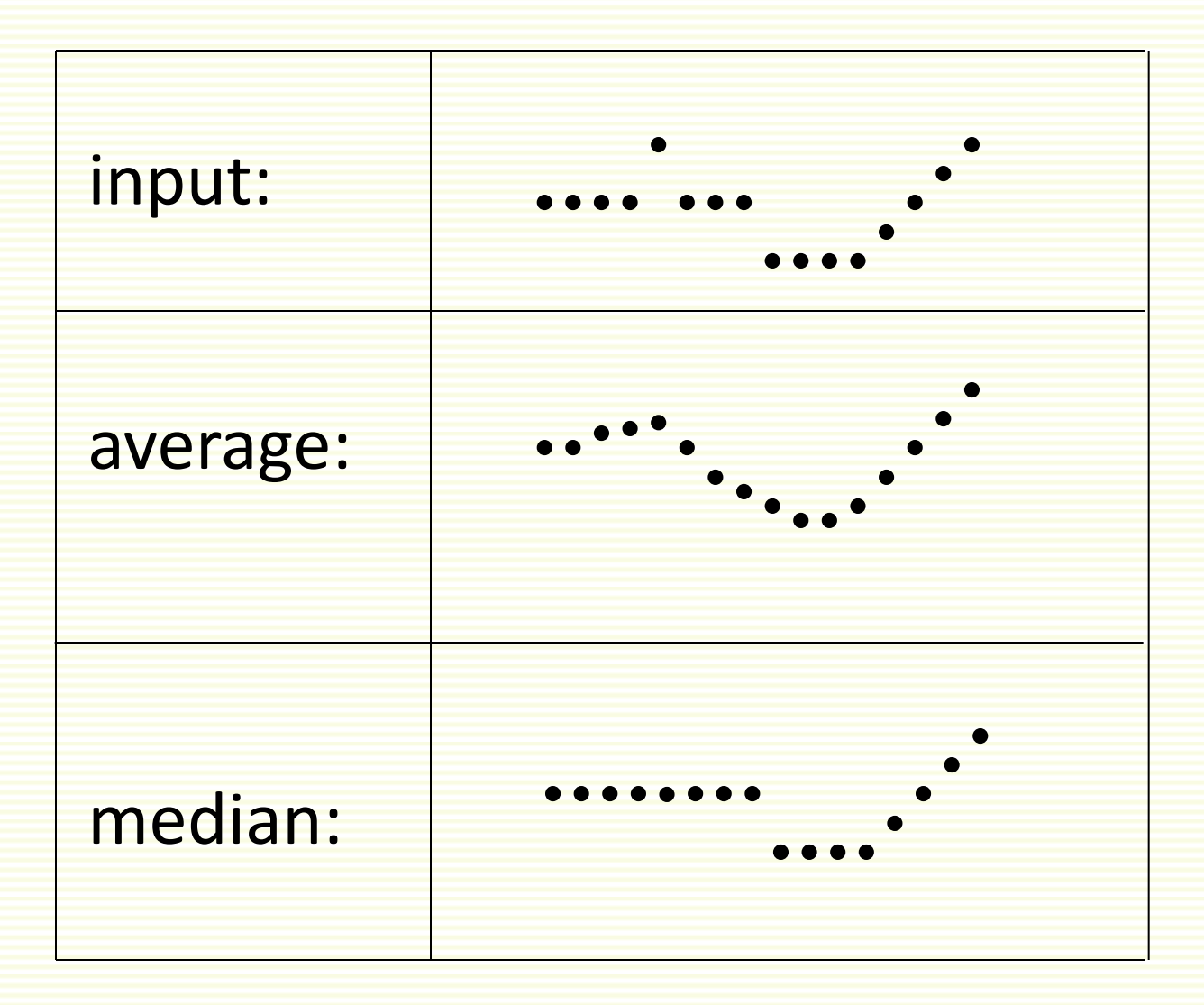

### Median filter

### **Salt and pepper noise median filtered**

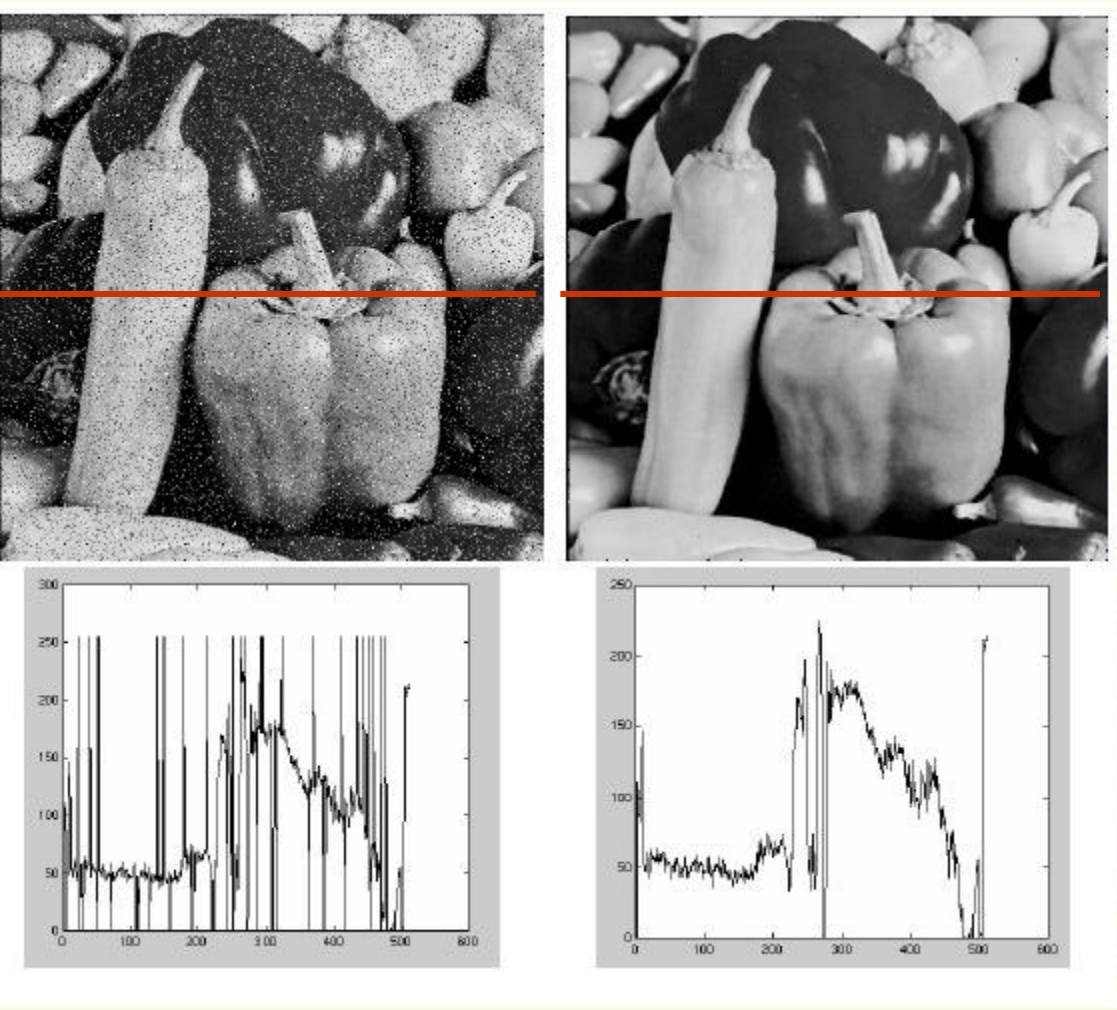

**row of noisy image**

**row of filtered image**
## Comparison: Salt and Pepper Noise Image

### Gaussian filter **median filter**

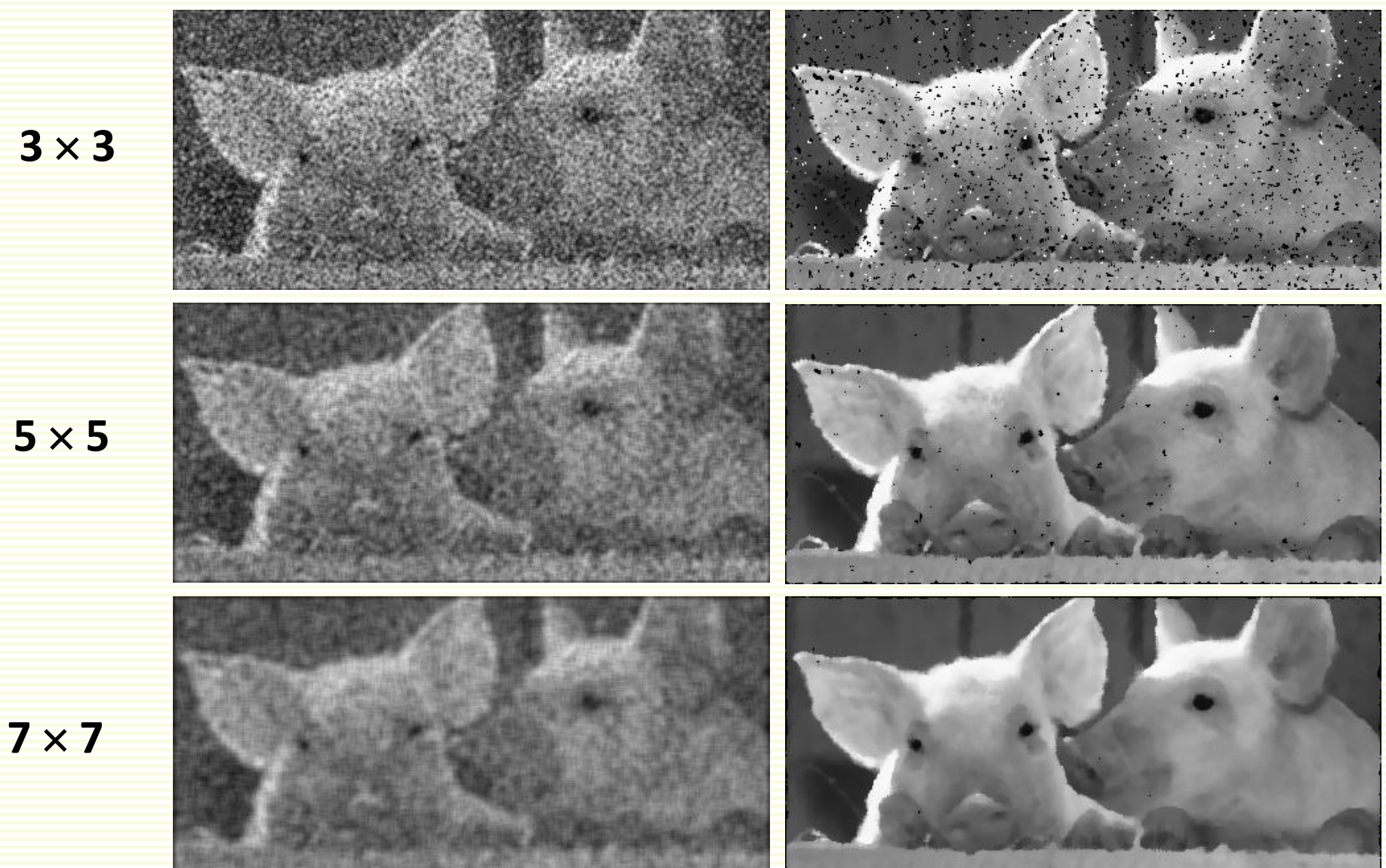

## Comparison: Gaussian Noise Image

#### Gaussian filter **median filter**

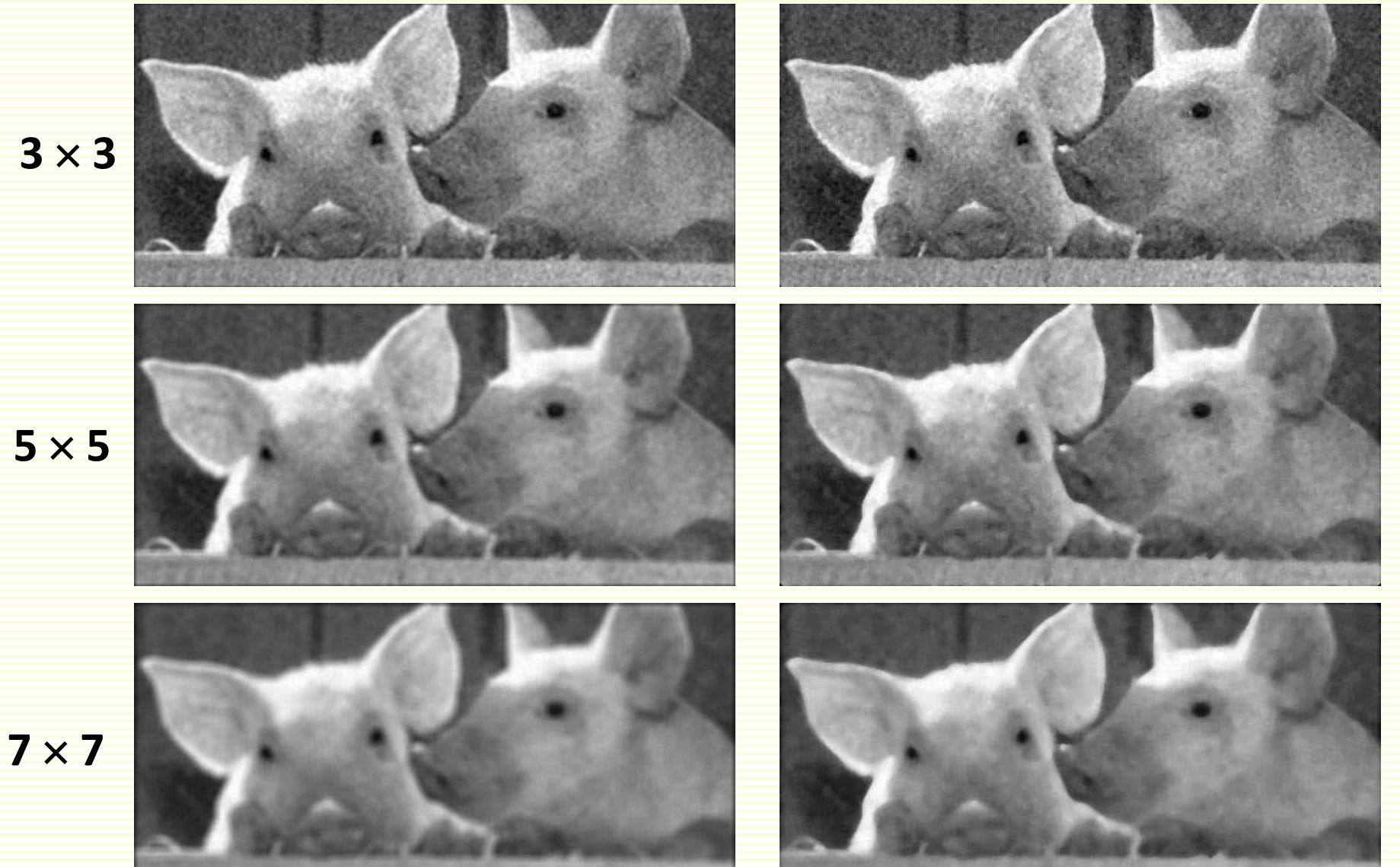

## Filtering Fun: Face of Faces

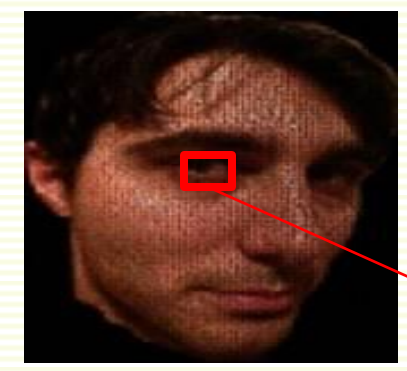

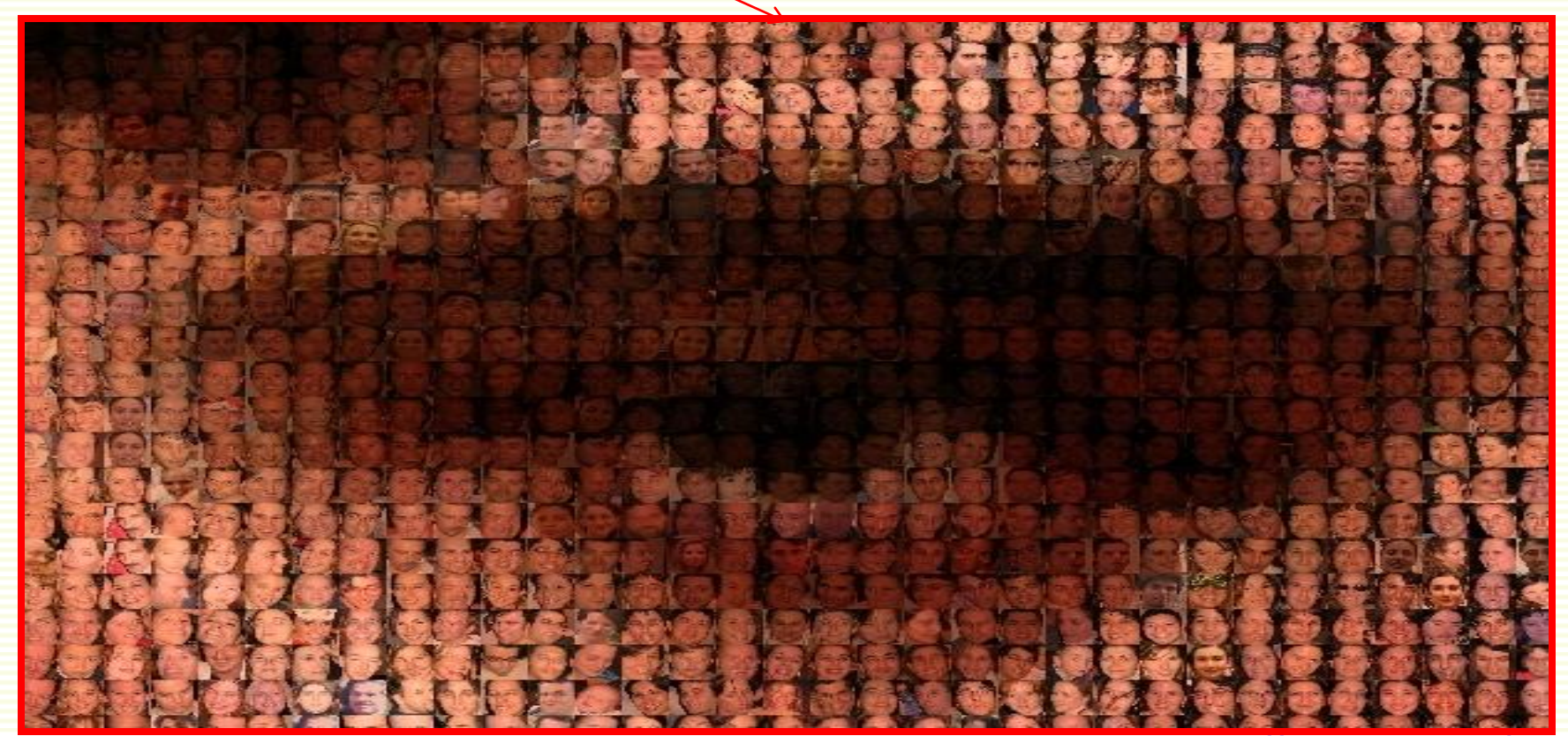

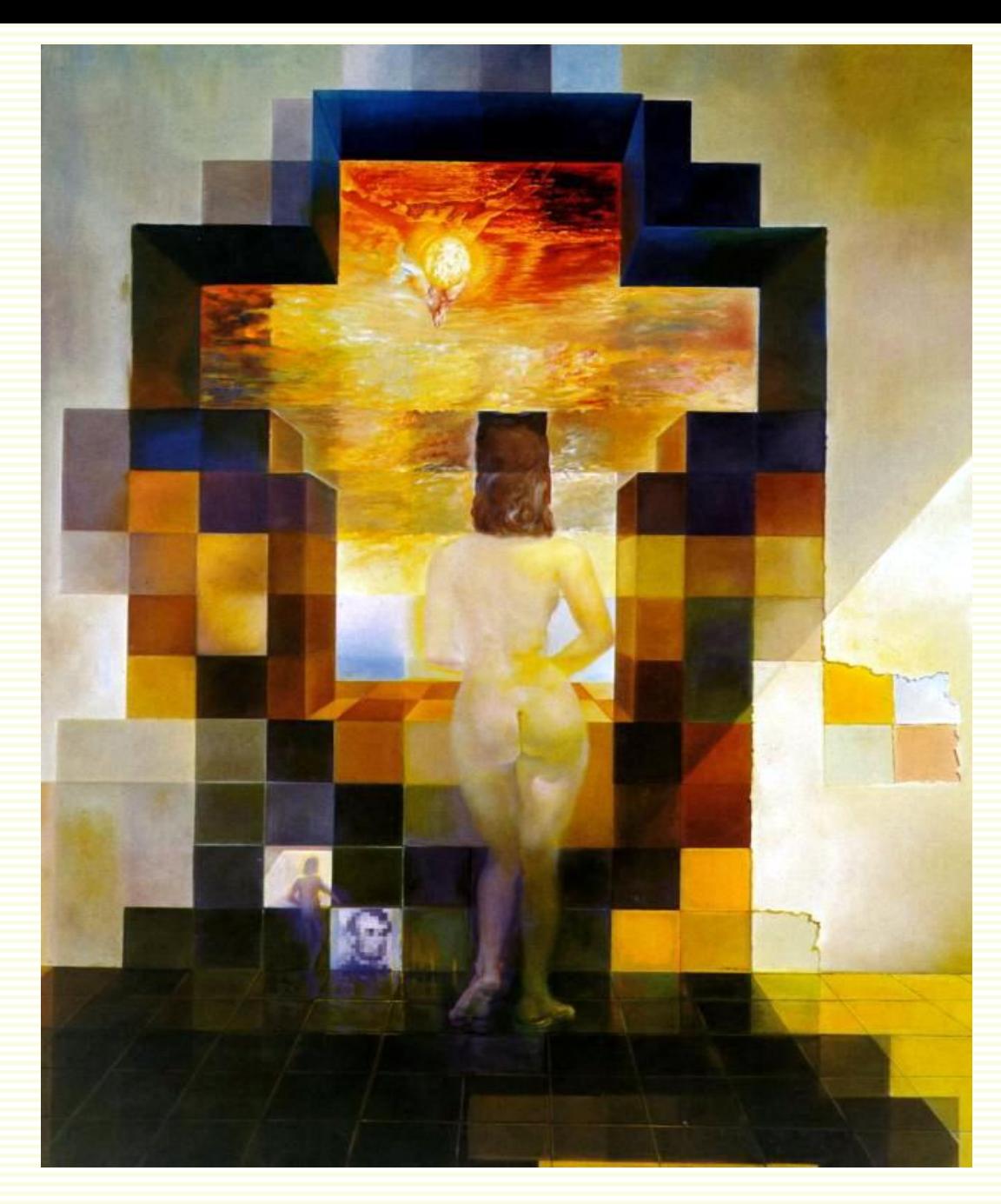

Salvador Dali, *"Gala Contemplating the Mediterranean Sea, which at 30 meters becomes the portrait of Abraham Lincoln*", 1976

# Summary

- Image "noise"
- Linear filters and convolution useful for
	- Enhancing images (smoothing, removing noise)
		- Box filter
		- Gaussian filter
		- Impact of scale / width of smoothing filter
	- Detecting features (next time)
- Separable filters more efficient
- Median filter: a non-linear filter, edge-preserving